# **INSTRUKCJA WYPEŁNIANIA WNIOSKU O PŁATNOŚĆ**

# w ramach działania "Koszty bieżące i aktywizacja" Priorytet 4 "Zwiększenie zatrudnienia i spójności terytorialnej", zawartego w Programie Operacyjnym "Rybactwo i Morze"

## **A. INFORMACJE WSTĘPNE**

1. Przed wypełnieniem wniosku o płatność, zwanego dalej *wnioskiem* należy zapoznać się z zasadami wypłaty pomocy finansowej w ramach działania Koszty bieżące i aktywizacja, w szczególności z Programem Operacyjnym "Rybactwo i Morze" i aktami prawnymi<sup>1</sup> oraz niniejszą instrukcją.

Wniosek sporządza się na formularzu udostępnionym na stronie internetowej Ministerstwa Rolnictwa i Rozwoju Wsi, urzędu marszałkowskiego albo wojewódzkiej samorządowej jednostki organizacyjnej, zwanych dalej "UM", z którym Lokalna Grupa Działania (zwana dalej "LGD") zawarła umowę o warunkach i sposobie realizacji strategii rozwoju lokalnego kierowanego przez społeczność, zwaną dalej umową ramową oraz umowę o dofinansowanie lub aneks do umowy o dofinansowanie w zakresie rozliczenia 25 000 zł przeznaczonych na realizacje operacji w zakresie kosztów, o których mowa w § 48 ust. 1 pkt 1 lit. g rozporządzenia w sprawie Priorytetu 4., a więc kosztów wsparcia finansowego na przygotowanie lokalnej strategii rozwoju na lata 2021-2027, o której mowa w art. 32 rozporządzenia (UE) 2021/1060, w terminie do końca stycznia 2024 r.

2. Do wniosku dołącza się dokumenty zgodnie z listą załączników określoną w sekcji VII. ZAŁĄCZNIKI DO WNIOSKU O PŁATNOŚĆ.

Kopie dokumentów dołącza się w formie kopii potwierdzonych za zgodność z oryginałem przez pracownika LGD lub pracownika urzędu marszałkowskiego albo jednostki samorządowej, lub podmiot, który wydał dokument, lub kopii poświadczonej za zgodność z oryginałem przez notariusza lub przez występującego w sprawie pełnomocnika będącego radcą prawnym lub adwokatem.

### **SPOSÓB WYPEŁNIANIA WNIOSKU**

- 3. Zaleca się, aby wniosek został wypełniony elektronicznie i wydrukowany.
- 4. Dla każdego etapu realizacji operacji należy złożyć oddzielny wniosek, tj. w przypadku operacji:
	- realizowanych w dwóch lub wiecej etapach odpowiednio: wniosek o płatność pośrednią, wniosek o płatność końcową;
	- realizowanej w jednym etapie: wniosek o płatność końcową.
- 5. W sytuacji, gdy dane pole nie dotyczy Beneficjenta, należy wstawić kreskę.
- 6. Przed złożeniem wniosku należy upewnić się, czy:
	- wniosek został podpisany w wyznaczonych do tego miejscach przez osoby reprezentujące Beneficjenta albo pełnomocnika Beneficjenta,
	- wypełnione zostały wszystkie wymagane pola wniosku,
	- załączone zostały wszystkie wymagane dokumenty (zgodnie z sekcją VII. INFORMACJA O ZAŁĄCZNIKACH).
	- Wnioskowaną kwotę pomocy oraz wkład EFMR należy wskazać z dokładnością do dwóch miejsc po przecinku jednocześnie nie zaokrąglając kwoty matematycznie "w górę".

<sup>1</sup> Dotyczy to w szczególności:

<sup>-</sup> rozporządzenia Parlamentu Europejskiego i Rady (UE) nr 1303/2013 z dnia 17 grudnia 2013 r. ustanawiającego wspólne przepisy dotyczące Europejskiego Funduszu Rozwoju Regionalnego, Europejskiego Funduszu Społecznego, Funduszu Spójności, Europejskiego Funduszu Rolnego na rzecz Rozwoju Obszarów Wiejskich oraz Europejskiego Funduszu Morskiego i Rybackiego oraz ustanawiającego przepisy ogólne dotyczące Europejskiego Funduszu Rozwoju Regionalnego, Europejskiego Funduszu Społecznego, Funduszu Spójności i Europejskiego Funduszu Morskiego i Rybackiego oraz uchylającego rozporządzenie Rady (WE) nr 1083/2006 (Dz. Urz. UE L 347 z 20.12.2013, str. 320, z późn. zm.),

<sup>-</sup> rozporządzenia Parlamentu Europejskiego i Rady (UE) nr 508/2014 z dnia 15 maja 2014 r. w sprawie Europejskiego Funduszu Morskiego i Rybackiego oraz uchylającego rozporządzenia Rady (WE) nr 2328/2003, (WE) nr 861/2006, (WE) nr 1198/2006 i (WE) nr 791/2007 oraz rozporządzenie Parlamentu Europejskiego i Rady (UE) nr 1255/2011 (Dz. Urz. UE L 149 z 20.05.2014, str. 1, z późn. zm.),

<sup>-</sup> ustawy z dnia 10 lipca 2015 r. o wspieraniu zrównoważonego rozwoju sektora rybackiego z udziałem Europejskiego Funduszu Morskiego i Rybackiego (Dz. U. z 2019 r. poz. 2140 ), zwanej "ustawą EFMR",

<sup>-</sup> ustawy z dnia 20 lutego 2015 r. o rozwoju lokalnym z udziałem lokalnej społeczności (Dz. U. z 2022 r. poz. 943 z późn. zm ),

<sup>-</sup> rozporządzenia Ministra Gospodarki Morskiej i Żeglugi Śródlądowej z dnia 6 września 2016 r. w sprawie szczegółowych warunków i trybu przyznawania, wypłaty i zwrotu pomocy finansowej na realizację operacji w ramach działań wsparcie przygotowawcze i realizacja lokalnych strategii rozwoju kierowanych przez społeczność, w tym koszty bieżące i aktywizacja, objętych Priorytetem 4. Zwiększenie zatrudnienia i spójności terytorialnej, zawartym w Programie operacyjnym "Rybactwo i Morze" (Dz. U. z 2019 r. poz.1442 z późn. zm.), zwanego "rozporządzeniem",

<sup>-</sup> rozporządzenia Ministra Gospodarki Morskiej i Żeglugi Śródlądowej z dnia 28 lutego 2018 r. w sprawie warunków i trybu udzielania i rozliczania zaliczek oraz zakresu i terminów składania wniosków o płatność w ramach programu finansowanego z udziałem środków Europejskiego Funduszu Morskiego i Rybackiego (Dz. U. poz. 458).

7. W przypadku, gdy zakres niezbędnych informacji nie mieści się w przewidzianych do tego tabelach i rubrykach, dane te należy zamieścić na dodatkowych stronach (np. kopie stron wniosku i załączników składanych na udostępnionych przez UM formularzach) ze wskazaniem, której części dokumentu dotyczą oraz z adnotacją na wniosku, że dana rubryka lub tabela została dodatkowo dołączona. Dodatkowe strony należy podpisać oraz opatrzyć datą i dołączyć przy pomocy zszywacza do wniosku. Przy wypełnianiu elektronicznym wniosku istnieje możliwość dodawania wierszy oraz zawijania tekstu w polach.

# **ZŁOŻENIE WNIOSKU**

- 8. Wniosek wraz z wymaganymi załącznikami składa się w formie pisemnej, w postaci papierowej, osobiście albo przez upoważnioną osobę w siedzibie instytucji pośredniczącej albo w jednostce samorządowej tego samorządu województwa, z którym została zawarta umowa o dofinansowanie, o której mowa w § 25 rozporządzenia<sup>1</sup>, albo przesyłką rejestrowaną nadaną w polskiej placówce pocztowej operatora wyznaczonego w rozumieniu przepisów prawa pocztowego,w terminie określonym w umowie o dofinansowanie, zawartej pomiędzy Beneficjentem a Samorządem Województwa lub ostatnim zawartym do niej aneksem. Dla sprawniejszej weryfikacji zaleca się złożenie wniosku także w wersji elektronicznej, np. na płycie CD. W przypadku dołączenia płyty CD, informację w tym zakresie należy podać w sekcji VII. INFORMACJA O ZAŁĄCZNIKACH w części C. Inne załączniki.
- 9. Wniosek wraz z wymaganymi załącznikami składa się:
	- 1. osobiście albo przez upoważnioną osobę, albo

2. przesyłką rejestrowaną, nadaną w placówce pocztowej operatora wyznaczonego, o którym mowa w [art. 3 pkt 13](https://sip.lex.pl/akty-prawne/dzu-dziennik-ustaw/prawo-pocztowe-17938059/art-3) ustawy z dnia 23 listopada 2012 r. *Prawo pocztowe* (Dz. U. z 2020 r. poz. 1041 i 2320), albo

Termin uważa się za dotrzymany, jeśli:

- − data pieczęci UM (potwierdzająca złożenie wniosku) w przypadku złożenia wniosku osobiście albo przez upoważnioną osobę,
- − data stempla operatora wyznaczonego (operatora pocztowego) w przypadku złożenia wniosku przesyłką rejestrowaną,
- 10. Złożenie wniosku potwierdza UM,
	- − na kopii pierwszej strony wniosku w przypadku złożenia wniosku osobiście albo przez upoważnioną osobę, potwierdzenie zawiera datę i godzinę złożenia wniosku oraz jest opatrzone pieczęcią UM i podpisane przez osobę przyjmującą wniosek.
	- − w formie pisemnej w przypadku przesłania wniosku za pośrednictwem polskiej placówki pocztowej operatora wyznaczonego, uznaje się dzień, w którym nadano tę przesyłkę (data stempla pocztowego).
- 11. Wnioskodawca powinien poinformować w formie pisemnej UM o wszelkich zmianach w zakresie danych objętych wnioskiem, w terminie 14 dni od dnia zaistnienia tych zmian. Zmiany nie mogą prowadzić do zwiększenia wnioskowanej kwoty pomocy lub modyfikacji celu operacji.

# **We wniosku występują następujące rodzaje sekcji/pól:**

- [SEKCJE OBOWIĄZKOWE]
- sekcja(e) obowiązkowa(e) do wypełnienia przez Wnioskodawcę;
- [SEKCJA(E) OBOWIĄZKOWA(E), O ILE DOTYCZY(Ą)]
- sekcję(e) należy wypełnić, jeżeli dotyczy Beneficjenta;
- [POLE WYPEŁNIONE NA STAŁE]
- pole (a) niepodlegające modyfikacjom;
- [POL(E)A OBOWIĄZKOWE]
	- pole(a) obowiązkowo do wypełnienia przez Wnioskodawcę poprzez wpisanie odpowiednich danych lub zaznaczenie odpowiedniego pola;
- [POL(E)A OBOWIĄZKOWE, O ILE DOTYCZĄ] – pole(a) wypełniane przez Wnioskodawcę, jeżeli dotyczą;
- [POLA WYPEŁNIA PRACOWNIK UM] – pola wypełniane przez pracownika UM, po wpłynięciu wniosku do UM.

# **B. CZĘŚĆ SZCZEGÓŁOWA WYPEŁNIANIA WNIOSKU**

### **Sekcja tytułowa** [POLE OBOWIĄZKOWE].

Należy wpisać rok, na który Beneficjent ubiega się o płatność z tytułu zrealizowania operacji.

# **Sekcja tytułowa** [POL(E)A WYPEŁNIA PRACOWNIK UM]

# W sekcji tytułowej wniosku pola: **znak sprawy, liczba załączników dołączonych przez Beneficjenta** oraz **pieczęć, data, godzina przyjęcia i podpis** wypełniane są przez pracownika UM.

# **I. CZĘŚĆ OGÓLNA**

## **Pole 1. Cel złożenia wniosku**

Należy wybrać, przy pomocy listy rozwijalnej odpowiedni cel złożenia wniosku:

- **złożenie wniosku** jeśli Beneficjent ubiega się o płatność;
- **korekta wniosku**  jeśli Beneficjent na wezwanie UM składa korektę (ze względu np. na usunięcie braków) do wcześniej złożonego wniosku;
- **wycofanie wniosku w części**, jeśli Beneficjent z własnej inicjatywy chce wycofać w części złożony wniosek.

W celu wycofania wniosku lub innej deklaracji w części, należy obligatoryjnie złożyć wypełniony wniosek (z zaznaczonym polem wniosku I.1 "*wycofanie wniosku w części"*) oraz pisemną informację, które pola/sekcje podlegają wycofaniu.

W celu wycofania wniosku lub innej deklaracji w całości, wystarczającym jest złożenie pisemnej informacji zawierającej niebudzące wątpliwości oświadczenie woli Beneficjenta.

### **Pole 2. Rodzaj płatności**

Należy wybrać odpowiednią odpowiedź z listy pomocniczej (w zależności od rodzaju płatności):

- a) płatność pośrednia w przypadku wniosków składanych w ramach danego etapu, jeżeli etap ten nie jest etapem końcowym,
- b) płatność końcowa w przypadku wniosków składanych w ramach operacji jednoetapowych i wniosków składanych w ramach ostatniego etapu realizacji operacji.

W przypadku wniosku na wsparcie finansowe na przygotowanie Lokalnej Strategii Rozwoju na lata 2021-2027 (zwanej dalej "LSR"), o której mowa w art. 32 rozporządzenia (UE) 2021/1060 płatność jest jednorazowa należy zatem zaznaczyć "płatność końcowa".

W przypadku płatności pośredniej oraz płatności końcowej Beneficjent wypełnia wszystkie sekcje wniosku oraz załącza wraz z wnioskiem wszystkie wymagane załączniki. W przypadku załączników dotyczących całej operacji (umowy, zaświadczenia, itp.) jeśli dostarczono je wraz z wnioskiem o płatność pośrednią, a nie nastąpiły zmiany, nie ma obowiązku dostarczenia ich na etapie wniosku o płatność końcową.

# **II. DANE IDENTYFIKACYJNE BENEFICJENTA** [SEKCJA OBOWIĄZKOWA].

Dane we wniosku powinny być zgodne z danymi zawartymi w umowie o dofinansowanie. W przypadku zmiany danych Beneficjenta zawartych w umowie, Beneficjent jest zobowiązany do niezwłocznego poinformowania UM o zaistniałych zmianach.

### **Pole 1. Nazwa Beneficjenta** [POLE OBOWIĄZKOWE]

Należy podać nazwę, pod którą Beneficjent został zarejestrowany w Krajowym Rejestrze Sądowym (KRS). Nazwa Beneficjenta powinna być zgodna we wszystkich złożonych dokumentach, w tym z nazwą widniejącą w umowie ramowej.

### **Pole 2. Numer identyfikacyjny** [POLE OBOWIĄZKOWE].

Należy wpisać numer identyfikacyjny nadany przez Agencję Restrukturyzacji i Modernizacji Rolnictwa, zgodnie z przepisami ustawy z dnia 18 grudnia 2003 r. o krajowym systemie ewidencji producentów, ewidencji gospodarstw rolnych oraz ewidencji wniosków o przyznanie płatności (Dz. U. z 2022 poz. 2001 z późn.zm.).

Każdy beneficjent jest zobowiązany do uzyskania numeru identyfikacyjnego oraz wpisu do krajowego systemu ewidencji producentów, ewidencji gospodarstw rolnych oraz ewidencji wniosków o przyznanie płatności (EP) w drodze wniosku złożonego do kierownika biura powiatowego Agencji właściwego miejscowo (BP ARiMR), na formularzu udostępnionym przez BP/OR ARiMR. W przypadku, gdy dane identyfikacyjne Beneficjenta są inne niż dane w ewidencji producentów (EP), Beneficjent powinien niezwłocznie zgłosić aktualizację tych danych do właściwego BP ARiMR. Brak zgodności danych na etapie wypłaty środków finansowych będzie powodował konieczność składania wyjaśnień.

# **Pole 3. REGON** [POLE OBOWIĄZKOWE]

Należy wpisać numer statystyczny podmiotu gospodarczego zarejestrowanego w Krajowym Rejestrze Urzędowym Podmiotów Gospodarki Narodowej.

# **Pole 4. Numer w KRS** [POLE OBOWIĄZKOWE]

Należy wpisać numer nadany w Krajowym Rejestrze Sądowym.

### **Pole 5. Numer NIP** [POLE OBOWIĄZKOWE]

Należy wpisać numer identyfikacji podatkowej nadany w urzędzie skarbowym.

# **Pole 6. Adres Beneficjenta (siedziba)** [SEKCJA OBOWIĄZKOWA].

Należy podać adres siedziby Beneficjenta, zgodnie ze stanem ujawnionym w KRS oraz inne dane teleadresowe Beneficjenta, Od dnia 1 lipca 2021 r., jeżeli pismo nie jest składane w postaci elektronicznej na adres do doręczeń elektronicznych w rozumieniu art. 2 pkt 1 ustawy z dnia 18 listopada 2020 r. o doręczeniach elektronicznych (Dz. U. poz. 2320 oraz z 2021 r. poz. 72), to doręczenie korespondencji na elektroniczną skrzynkę podawczą w ePUAP jest równoważne w skutkach prawnych z doręczeniem przy wykorzystaniu publicznej usługi rejestrowanego doręczenia elektronicznego do dnia 31 grudnia 2022 r. oraz: data wprowadzenia dokumentu elektronicznego do systemu teleinformatycznego UM/SJO (w przypadku zgłoszenia uwag na elektroniczną skrzynkę podawczą ePUAP, potwierdzeniem jego dostarczenia dla nadawcy jest automatycznie utworzone urzędowe potwierdzenie odbioru wystawione przez Urząd Maszałkowski/Samorządową Jednostkę Organizacyjną)

**Pole 7. Adres do korespondencji** (wypełnić, jeżeli jest inny niż w pkt 6 oraz w przypadku wskazania pełnomocnika) [SEKCJA OBOWIĄZKOWA, O ILE DOTYCZY]

Pole to należy wypełnić, jeśli adres do korespondencji jest inny niż wskazany w polu 6 oraz w przypadku wskazania pełnomocnika.

Na adres wskazany w polu 7 będzie przesyłana wszelka korespondencja pomiędzy UM a Beneficjentem. Jeżeli Beneficjent ustanowił pełnomocnika i chce, aby korespondencja była kierowana na jego adres, w tej sekcji należy wpisać adres pełnomocnika.

W przypadku, gdy Beneficjent wpisał dane pełnomocnika, ale nie dołączył ważnego i poprawnego pełnomocnictwa, korespondencja będzie wysyłana tylko na adres Beneficjenta.

### **Pole 8. Dane pełnomocnika Beneficjenta** [SEKCJA OBOWIĄZKOWA, O ILE DOTYCZY].

W imieniu Beneficjenta może występować pełnomocnik, któremu Beneficjent udzielił stosownego pełnomocnictwa.

Pełnomocnictwo musi być sporządzone w formie pisemnej oraz określać w swojej treści, w sposób niebudzący wątpliwości rodzaj czynności, do których pełnomocnik jest umocowany. Załączane do wniosku pełnomocnictwo, powinno zawierać potwierdzenie własnoręczności podpisów dokonane przez notariusza.

W przypadku, gdy udzielone pełnomocnictwo dotyczy innej osoby niż podczas składania wniosku o dofinansowanie albo zakres udzielonego wcześniej pełnomocnictwa nie obejmuje etapu składania wniosku o płatność, należy ponownie dołączyć aktualny dokument.

Należy wpisać dane osobowe/identyfikacyjne pełnomocnika, zgodnie z dołączonym do wniosku pełnomocnictwem.

Jeżeli pełnomocnik nie występuje - pole to należy zostawić niewypełnione.

### **Pole 9. Dane osób upoważnionych do reprezentowania Beneficjenta** [SEKCJA OBOWIĄZKOWA].

Należy wpisać dane osobowe osób upoważnionych do reprezentowania Beneficjenta w sprawach związanych z wypłatą pomocy,

w tym pełnione stanowisko / funkcja. Dane w tabeli należy podać, zgodnie ze stanem ujawnionym w KRS.

## **Pole 10. Dane osoby uprawnionej do kontaktu** [SEKCJA OBOWIĄZKOWA, O ILE DOTYCZY].

Należy wpisać dane teleadresowe, przy czym numery telefonu należy podawać wraz z numerem kierunkowym osoby wyznaczonej przez Beneficjenta do kontaktów w sprawach związanych z wypłatą pomocy.

Osoba uprawniona do kontaktu może w imieniu Beneficjenta kontaktować się z UM telefonicznie w sprawach bieżących, dotyczących operacji np., na jakim aktualnie etapie weryfikacji znajduje się wniosek.

### **Pole 11. Rachunek bankowy, na który należy dokonać płatności** [SEKCJA OBOWIĄZKOWA]

**Pola 11.1 – 11.3** Należy podać numer rachunku bankowego, zgodnie z formatem NRB obejmujący 26 cyfr, wraz z nazwą banku oraz nazwą posiadacza rachunku, na który ma być zrealizowana płatność.

Należy pamiętać, że nieprawidłowe wypełnienie danych dotyczących rachunku bankowego oraz danych posiadaczarachunku, zawartych w tym punkcie wniosku może spowodować opóźnienie w realizacji płatności o czas niezbędny do uzyskania właściwych i poprawnych danych. Aby umożliwić weryfikację poprawności przedmiotowych danych na etapie weryfikacji wniosku o płatność, należy do wniosku załączyć:

- 1) zaświadczeniu z banku lub spółdzielczej kasy oszczędnościowo–kredytowej, wskazującym numer rachunku bankowego lub rachunku prowadzonego przez spółdzielczą kasę oszczędnościowo - kredytową albo
- 2) kopii umowy z bankiem lub spółdzielczą kasą oszczędnościowo-kredytową na prowadzenie rachunku bankowego lub rachunku prowadzonego przez spółdzielczą kasę oszczędnościowo-kredytową, lub części tej umowy, pod warunkiem, że ta część będzie zawierać dane niezbędne do dokonania przelewu środków finansowych; albo
- 3) oświadczeniu Beneficjenta o numerze rachunku bankowego prowadzonego przez bank lub rachunku prowadzonego przez spółdzielczą kasę oszczędnościowo-kredytową, na który mają być przekazane środki finansowe, albo
- 4) innym dokumencie z banku lub spółdzielczej kasy oszczędnościowo-kredytowej świadczącym o aktualnym numerze

rachunku bankowego lub rachunku prowadzonego przez spółdzielczą kasę oszczędnościowo-kredytową, pod warunkiem, że będzie on zawierał dane niezbędne do dokonania przelewu środków finansowych.

# **III. DANE Z UMOWY O DOFINANSOWANIE** [SEKCJA OBOWIĄZKOWA]

# **Pole 1. Nazwa Funduszu:** *Europejski Fundusz Morski i Rybacki* [POLE WYPEŁNIONE NA STAŁE]*.*

# **Pole 2. Numer umowy o dofinansowanie** [POLE OBOWIĄZKOWE].

Należy wpisać numer umowy, w ramach której składany jest wniosek.

#### **Pole 3. Data zawarcia umowy o dofinansowanie** [POLE OBOWIĄZKOWE].

Należy podać datę zgodnie z umową w formacie dzień-miesiąc-rok.

Beneficjent, który zawarł umowę o dofinansowanie na operację w zakresie § 48 ust. 1 pkt 1 lit g rozporządzenia i otrzymał dofinansowanie na przygotowanie LSR na lata 2021-2027, o której mowa w art. 32 rozporządzenia Parlamentu Europejskiego i Rady nr 2021/1060, w zgodności z § 48 ust. 1 pkt 1 lit g rozporządzenia podaje datę zawarcia umowy "4.4 KBiA w tym LSR".

Beneficjent, który zawarł umowę o dofinansowanie na operację w zakresie § 48 ust. 1 pkt 1 lit a-f rozporządzenia i otrzymał dofinansowanie na przygotowanie LSR na lata 2021-2027, o której mowa w art. 32 rozporządzenia Parlamentu Europejskiego i Rady nr 2021/1060", w zgodności z § 48 ust. 1 pkt 1 lit a-f rozporządzenia podaje datę zawarcia umowy "4.4 KBiA".

#### **Pole 4. Kwota pomocy z umowy o dofinansowanie przyznana dla całej operacji** [POLE OBOWIĄZKOWE].

Należy podać kwotę pomocy, o której mowa w § 4a umowy o dofinansowanie 4.4 KBiA w tym LSR (25 000 zł) przyznaną dla całej operacji, zgodnie z umową o dofinansowanie

Należy podać kwotę pomocy, o której mowa w § 4 umowy o dofinansowanie 4.4 KBiA przyznaną dla całej operacji, zgodnie z umową o dofinansowanie, z uwzględnieniem ewentualnej zmiany kwoty pomocy wynikającej z zawartych aneksów.

# **Pole 4.1. Kwota pomocy z umowy o dofinansowanie przyznana dla danego etapu operacji** [POLE OBOWIĄZKOWE, O ILE DOTYCZY].

Należy podać kwotę pomocy przyznaną dla danego etapu operacji zgodnie z umową o dofinansowanie, uwzględniając ewentualne zmiany kwoty pomocy, wynikające z zawartych aneksów.

W przypadku operacji jednoetapowych, oraz w przypadku wniosku na wsparcie finansowe na przygotowanie LSR na lata 2021-2027 kwota z pola 4.1 równa jest kwocie z pola 4.

## **Pole 5. Kwota przyznanej zaliczki z umowy o dofinansowanie** [POLE OBOWIĄZKOWE O ILE DOTYCZY].

Należy podać kwotę zaliczki określoną w umowie o dofinansowanie/aneksie.

# **Pole 5.1. Kwota przyznanej transzy zaliczki z umowy o dofinansowanie** [POLE OBOWIĄZKOWE O ILE DOTYCZY].

Należy podać kwotę transzy zaliczki określoną w umowie o dofinansowanie, którą Beneficjent zamierza rozliczyć na podstawie składanego wniosku o płatność.

# **IV. DANE DOTYCZĄCE WNIOSKU O PŁATNOŚĆ** [SEKCJA OBOWIĄZKOWA, O ILE DOTYCZY].

# **Pole 1. Wniosek za okres** [POLE OBOWIĄZKOWE].

Należy podać okres, za jaki składany jest wniosek w formacie: dzień-miesiąc-rok.

W pozycji "od..." należy wpisać datę podpisania umowy o dofinansowanie, a w pozycji "do...." – faktyczny dzień złożenia wniosku o płatność w UM albo ostatni dzień terminu złożenia wniosku o płatność przewidzianego w umowie o dofinansowanie dla danego etapu.

W przypadku realizacji operacji wieloetapowych, w kolejnym wniosku o płatność w polu "od..." należy wpisać datę podpisania umowy o dofinansowanie, a w pozycji "do…." faktyczny dzień złożenia wniosku o płatność w UM albo ostatni dzień terminu złożenia wniosku o płatność przewidzianego w umowie o dofinansowanie dla danego etapu.

W przypadku wniosku na wsparcie finansowe na przygotowanie LSR na lata 2021-2027 w pozycji "od…" należy wpisać datę podpisania umowy o dofinansowanie, a w pozycji "do…." datę złożenia LSR w konkursie na wybór LSR na lata 2021-2027.

### **Pole 2. Koszty całkowite realizacji operacji/danego etapu operacji** [POLE OBOWIĄZKOWE].

Należy podać wysokość całkowitych kosztów realizacji operacji (w przypadku operacji jednoetapowej) albo danego etapu operacji, która powinna być równa *kwocie wydatków całkowitych* (sekcja VI. WYKAZ FAKTUR LUB DOKUMENTÓW O RÓWNOWAŻNEJ WATROŚCI DOWODOWEJ DOKUMENTUJACYCH PONIESIONE KOSZTY**,** kol. 11 **Kwota** 

#### **wydatków całkowitych**, wiersz Razem.

Koszty całkowite stanowią sumę kosztów kwalifikowalnych oraz niekwalifikowalnych poniesionych w związku z realizacją operacji.

### **Pole 3. Koszty kwalifikowalne realizacji operacji/danego etapu operacji** [POLE OBOWIĄZKOWE].

Należy wpisać kwotę kosztów kwalifikowalnych, która powinna być równa *kwocie kosztów kwalifikowalnych* (sekcja VI. WYKAZ FAKTUR LUB DOKUMENTÓW O RÓWNOWAŻNEJ WARTOŚCI DOWODOWEJ DOKUMENTUJACYCH PONIESIONE KOSZTY kol. 12 **Kwota kosztów kwalifikowalnych ogółem,** wiersz Razem.

# **Pole 4. Koszty niekwalifikowalne realizacji operacji/ danego etapu operacji** [POLE OBOWIĄZKOWE].

Kwota kosztów niekwalifikowalnych realizacji operacji albo danego etapu stanowi różnicę pomiędzy polem 2. **Koszty całkowite realizacji danego etapu operacji** a polem 3. **Koszty kwalifikowalne realizacji danego etapu operacji.** 

### **Pole 5**. **Wnioskowana kwota pomocy dla operacji/ danego etapu operacji** [POLE OBOWIĄZKOWE].

Wnioskowana kwota pomocy dla operacji realizowanej w jednym etapie nie może być wyższa niż kwota wpisana we wniosku w polu 4 w sekcji III. DANE Z UMOWY O DOFINANSOWANIE.

Wnioskowana kwota pomocy w ramach danego etapu operacji (w przypadku operacji realizowanej w etapach) nie może być wyższa niż kwota wpisana we wniosku w polu 4.1 w sekcji III. DANE Z UMOWY O DOFINANSOWANIE.

Jeśli jednak kwota kosztów kwalifikowalnych realizacji danego etapu (pole 3) jest wyższa niż kwota pomocy dla danego etapu określona w umowie o dofinansowanie (pole 4.1), należy wpisać kwotę z umowy.

W polach 5.1 i 5.2 należy wpisać odpowiednio kwotę środków wspólnotowych (wkład EFMR) oraz kwotę krajowych środków publicznych (wkład krajowy).

Należy pamiętać, że wnioskowana kwota pomocy obejmuje zarówno wkład EFMR, jak i wymagany krajowy wkład środków publicznych. Zgodnie z Programem Operacyjnym Rybactwo i Morze jednolita wielkość wkładu EFMR wynosi 85% kwoty kwoty pomocy).

## **Pole 6. Rozliczenie zaliczki/transzy zaliczki** [POLE OBOWIĄZKOWE O ILE DOTYCZY].

W celu udokumentowania wydatkowania otrzymanej kwoty zaliczki, beneficjent zobowiązany jest przedstawić wraz z wnioskiem wykaz dokonanych wydatków wraz z wyciągiem z wyodrębnionego rachunku bankowego przeznaczonego wyłącznie do obsługi zaliczki.

Rozliczenie zaliczki lub jej transzy może polegać również na jej zwrocie w całości na rachunek bankowy ARiMR wskazany w umowie o dofinansowanie, pod warunkiem złożenia wniosku o płatność w wysokości i terminie określonych w umowie o dofinansowanie, nie później niż w dniu złożenia tego wniosku.

Jeżeli Beneficjent zorientował się z przebiegu swojej operacji, że pojawiają się okoliczności mogące spowodować opóźnienia lub inne zagrożenia w wydatkowaniu kwoty zaliczki powinien niezwłocznie zgłosić ten fakt do Samorządu Województwa i wystąpić z wnioskiem o zmiany warunków umowy, np. zmianę terminu złożenia wniosku o płatność. Innym rozwiązaniem mógłby być zwrot niewydatkowanej zaliczki w całości na rachunek bankowy ARiMR wskazany w umowie o dofinansowanie w celu uniknięcia sankcji finansowej opisanej w art. 189 ust. 3 ustawy o finansach publicznych.

### **Pole 6.1. Kwota zaliczki/transzy zaliczki otrzymanej przez beneficjenta** [POLE OBOWIĄZKOWE O ILE DOTYCZY].

Należy wpisać kwotę otrzymanej zaliczki lub transzy zaliczki.

W polach 6.1.1 i 6.1.2 należy odpowiednio wpisać kwotę otrzymanej zaliczki/transzy zaliczki stanowiącą udział środków wspólnotowych (wkład EFMR) oraz kwotę krajowych środków publicznych (wkład krajowy). Zgodnie z Programem Operacyjnym Rybactwo i Morze jednolita wielkość wkładu EFMR wynosi 85% kwoty pomocy, a wymagany krajowy wkład środków publicznych wynosi 15% (stanowi uzupełnienie środków EFMR do wysokości kwoty pomocy).

### **Pole 6.2. Kwota niewykorzystanej części zaliczki/transzy zaliczki** [POLE OBOWIĄZKOWE O ILE DOTYCZY].

Należy wpisać kwotę niewykorzystanej części zaliczki lub transzy zaliczki.

W polach 6.2.1 i 6.2.2 należy odpowiednio wpisać kwotę niewykorzystanej części zaliczki/transzy zaliczki stanowiącą udział środków wspólnotowych (wkład EFMR) oraz kwotę krajowych środków publicznych (wkład krajowy). Zgodnie z Programem Operacyjnym Rybactwo i Morze jednolita wielkość wkładu EFMR wynosi 85% kwoty pomocy, a wymagany krajowy wkład środków publicznych wynosi 15% (stanowi uzupełnienie środków EFMR do wysokości kwoty pomocy).

### **Pole 6.3. Kwota odsetek bankowych uzyskanych od wypłaconej zaliczki** [POLE OBOWIĄZKOWE O ILE DOTYCZY].

Należy wpisać kwotę naliczonych odsetek na rachunku bankowym od przekazanej zaliczki.

Odsetki naliczone od zaliczki na wyodrębnionym dla zaliczki rachunku bankowym, naliczone od dnia wpływu zaliczki na ten rachunek podlegają rozliczeniu we wniosku o płatność, tzn. w przypadku, gdy beneficjent nie zwrócił dobrowolnie odsetek od wypłaconej zaliczki na rachunek bankowy wskazany w umowie o dofinansowanie, wówczas zostanie wezwany do ich zwrotu, chyba że wyraził zgodę na pomniejszenie kolejnych płatności w ramach przyznanej pomocy o kwotę tych odsetek.

W przypadku, gdy beneficjent zwrócił dobrowolnie odsetki od wypłaconej zaliczki na rachunek bankowy wskazany §, wówczas powinien wraz z wnioskiem o płatność złożyć informację/dokumenty potwierdzające zwrot odsetek.

Informacja o wysokości odsetek powinna być w dołączonym do wniosku wyciągu z rachunku bankowego przeznaczonego do obsługi zaliczki (załącznik nr 14) lub w zaświadczeniu z banku lub spółdzielczej kasy oszczędnościowo - kredytowej określające wysokość odsetek w okresie od dnia wypłaty zaliczki do dnia złożenia wniosku o płatność w ramach danej transzy (załącznik nr 15 ).

W przypadku, gdy umowa o dofinansowanie przewiduje wypłatę zaliczki w kilku transzach, wypłata drugiej i kolejnych transz następuje na wniosek o wypłatę zaliczki złożony przez beneficjenta po wydatkowaniu przez niego co najmniej 90% dotychczas otrzymanej kwoty zaliczki.

# **V. ZESTAWIENIE RZECZOWO-FINANSOWE OPERACJI/ETAPU OPERACJI** [SEKCJA OBOWIĄZKOWA].

W nagłówku "*Zestawienia rzeczowo-finansowego operacji/etapu operacji"* należy wybrać z listy rozwijalnej rodzaj płatności: pośrednia lub końcowa, w ramach której składany jest wniosek.

"Zestawienie rzeczowo-finansowe operacji" wypełniane jest zgodnie z danymi zawartymi w sekcji VI "WYKAZ FAKTUR (…)" oraz zgodnie z danymi w *Zestawieniu rzeczowo – finansowym operacji***,** będącym załącznikiem do umowy o dofinansowanie (zwanym dalej "*Zestawieniem rzeczowo-finansowym z umowy"*)*.* 

Do *"Zestawienia rzeczowo-finansowego operacji/etapu operacji"* należy przenieść wszystkie pozycje ujęte w "*Zestawieniu rzeczowo-finansowym z umowy",* jednak wypełnia się tylko te pozycje, które dotyczą danego etapu realizacji operacji, którego dotyczy wniosek. Pozycje, które nie dotyczą danego etapu realizacji operacji należy pozostawić niewypełnione.

Jeżeli wartości wpisane w poszczególnych pozycjach *"Zestawienia rzeczowo-finansowego operacji"* różnią się od wartości wpisanych w tych pozycjach w "Zestawieniu rzeczowo-finansowym z umowy", należy dokonać wyliczenia wartość odchylenia zgodnie z poniższym wzorem:

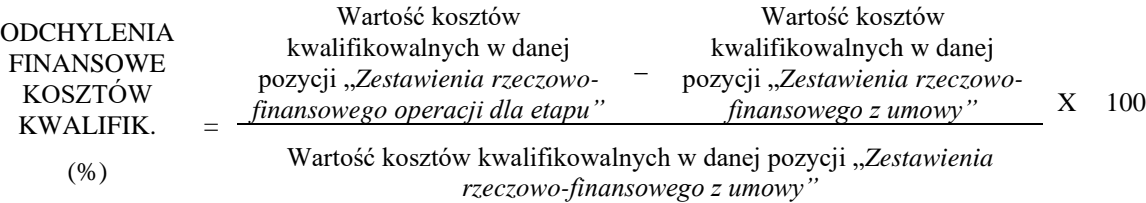

W przypadku gdy wartości kosztów kwalifikowalnych wpisane we wniosku o płatność w poszczególnych pozycjach *"Zestawienia rzeczowo-finansowego operacji"* lub jej etapu różnią się od wartości kosztów kwalifikowalnych wpisanych w tych pozycjach zestawienia rzeczowo-finansowego stanowiącego załącznik nr 1 do umowy, jednak różnica ta nie przekracza 10%, Beneficjenta nie wzywa się do złożenia wyjaśnień w celu uzasadnienia tej różnicy.

W przypadku jednak gdy ta różnica przekracza 10% lub gdy są wątpliwości, że poniesiony koszt w zakresie danego zadania ujętego w "*Zestawieniu rzeczowo-finansowym z realizacji operacji*" lub jej etapu, przekracza wartość rynkową tych kosztów ustaloną w wyniku oceny ich racjonalności, wówczas Beneficjent jest wzywany do złożenia pisemnych wyjaśnień.

W przypadku, gdy we wniosku o płatność zostanie wykazane, że poszczególne koszty kwalifikowalne zostały poniesione w wysokości wyższej niż określona w zestawieniu rzeczowo-finansowym stanowiącym załącznik nr 1 do umowy, wówczas przy obliczaniu kwoty pomocy finansowej przysługującej do wypłaty, koszty te są uwzględniane w wysokości faktycznie poniesionej, pod warunkiem, że są one uzasadnione i racjonalne oraz nie doprowadzi to do wypłaty pomocy finansowej w wysokości wyższej niż przyznana pomoc określona w § 4 ust. 3 umowy o dofinansowanie.

Pozycje w *Zestawieniu rzeczowo-finansowym z realizacji operacji/ etapu operacji* zawierające dane finansowe należy podać z dokładnością do dwóch miejsc po przecinku.

# **VI. WYKAZ FAKTUR LUB DOKUMENTÓW O RÓWNOWAŻNEJ WARTOŚCI DOWODOWEJ DOKUMENTUJĄCYCH PONIESIONE KOSZTY** [SEKCJA OBOWIĄZKOWA].

Przed wypełnieniem sekcji VI. WYKAZ FAKTUR LUB DOKUMENTÓW O RÓWNOWAŻNEJ WARTOŚCI DOWODOWEJ DOKUMENTUJĄCYCH PONIESIONE KOSZTY zaleca się w pierwszej kolejności wypełnić sekcję V. ZESTAWIENIE RZECZOWO-FINANSOWE OPERACJI/ETAPU OPERACJI (…), z uwagi na fakt, że kolumna 8 w sekcji VI odwołuje się do *Zestawienia rzeczowo finansowego operacji/etapu operacji* zawartego w sekcji V.

### **a) Sposób wypełnienia poszczególnych kolumn wykazu faktur**

Pozycje w tej sekcji, zawierające dane finansowe, należy wypełnić z dokładnością do dwóch miejsc po przecinku nie zaokrąglając kwoty matematycznie "w górę".

W przypadku występowania faktur zaliczkowych, które nie obejmują pełnej kwoty płatności, w sekcji V. należy wpisać tylko fakturę końcową uwzględniającą pełną kwotę transakcji i zawierającą również numery wcześniej wystawionych faktur zaliczkowych. Jednocześnie faktury zaliczkowe należy dołączyć do wniosku.

Mogą również wystąpić przypadki, w których wystawiono więcej niż jedną fakturę zaliczkową, a suma wystawionych faktur obejmuje całość płatności lub jedna faktura zaliczkowa może dokumentować kilka zaliczek wypłaconych do terminu jej wystawienia.

Co do zasady faktury zaliczkowe nie są ujmowane w sekcji VI. Jednakże w związku z ww. przypadkiem, nie ma obowiązku wystawiania faktury końcowej, jeżeli faktura zaliczkowa, czy też kilka faktur zaliczkowych do jednego zlecenia pokrywają całość płatności. W takim przypadku należy sprawdzić, czy ostatnia faktura zaliczkowa zawiera numery poprzednich dokumentów zaliczkowych, a do *Wykazu faktur (…)* należy wprowadzić wszystkie faktury zaliczkowe obejmujące całą kwotę płatności.

**Kolumna 1 – Nr faktury lub dokumentu** – należy wpisać numer faktury lub numer dokumentu o równoważnej wartości dowodowej, potwierdzającego realizację operacji objętej wnioskiem*.* W przypadku, gdy Beneficjent w ramach kosztów bieżących (administracyjnych) zatrudnia pracowników na umowę o pracę należy wpisać numer szczegółowej listy płac.

**Kolumna 2** – **Rodzaj dokumentu** – należy wpisać rodzaj dokumentu.

**Kolumna 3** –**Nr księgowy lub ewidencyjny dokumentu –** należy wpisać nr księgowy lub ewidencyjny, pod którym dana faktura lub dokument o równoważnej wartości dowodowej został zaksięgowany**.**

**Kolumna 4 – Data wystawienia**– należy wpisać dzień, miesiąc, rok (dd-mm-rr) wystawienia faktury lub dokumentu o równoważnej wartości dowodowej.

**Kolumna 5** – **NIP wystawcy faktury lub dokumentu –** należy wpisać NIP wystawcy faktury lub dokumentu o równoważnej wartości dowodowej.

W niektórych przypadkach możliwe jest niewpisanie numeru NIP-u wystawcy dokumentu o równoważnej wartości dowodowej, jeśli dotyczy to np. opłat sądowych, skarbowych, rozliczeń delegacji służbowych lub listy płac.

**Kolumna 6 – Nazwa wystawcy faktury lub dokumentu** – należy podać dokładną nazwę wystawcy faktury lub dokumentu (bez podawania adresu). W przypadku, gdy Beneficjent w ramach kosztów bieżących (administracyjnych) zatrudnia pracowników na umowę o pracę należy wpisać w tej kolumnie "zatrudnienie".

**Kolumna 7 – Pozycja na fakturze lub dokumencie albo nazwa towaru/usługi** – należy wpisać nr pozycji na fakturze lub dokumencie albo nazwę towaru lub usługi, do której odnosi się koszt kwalifikowalny. Jeżeli na dokumencie występuje kilka pozycji należy wpisać nazwy (jeżeli są krótkie) lub numery tych pozycji, które stanowią koszty kwalifikowalne (np.: 1-3, 5,7). **Kolumna 8 – Pozycja w zestawieniu rzeczowo - finansowym** – należy podać, do której pozycji w zestawieniu rzeczowo – finansowym operacji/etapu operacji (…) odnosi się dany dokument (np. 1.1, 2.1).

**Kolumna 9 – Data zapłaty** – należy wpisać daty dokonania zapłaty za przedstawione do refundacji faktury lub inne dokumenty o równoważnej wartości dowodowej w formacie: dzień-miesiąc-rok (dd-mm-rr). W przypadku, gdy Beneficjent w ramach kosztów bieżących (administracyjnych) zatrudnia pracowników na umowę o pracę należy wpisać w tej kolumnie daty wypłaty wynagrodzeń zgodnie z dowodami zapłaty.

**Kolumna 10 –Sposób zapłaty (G/P/K) –** należy wpisać odpowiednie oznaczenie, gdzie: G **–** oznacza płatność gotówką; P – oznacza płatność przelewem; K – oznacza płatność kartą.

**Kolumna 11 - Kwota wydatków całkowitych –** należy wpisać sumę kwot brutto faktur/dokumentów o równoważnej wartości dowodowej dla pozycji ujętych w kolumnie 7.

W przypadku, gdy Beneficjent w ramach kosztów bieżących (administracyjnych) zatrudnia pracowników na umowę o pracę należy wpisać w tej kolumnie kwotę brutto wraz z pełną kwotą składek płaconych przez pracodawcę.

**Kolumna 12 – Kwota kosztów kwalifikowalnych ogółem**– należy wpisać odpowiednią kwotę poniesionych kosztów podlegających refundacji (dla pozycji ujętych w kolumnie 7), wynikających z faktur lub dokumentów o równoważnej wartości dowodowej oraz dokumentów potwierdzających dokonanie zapłaty. W tej kolumnie należy podać kwotę brutto w przypadku, gdy VAT jest kosztem kwalifikowalnym. W przypadku, gdy VAT nie jest kosztem kwalifikowalnym należy wpisać kwotę netto.

**Kolumna 13 – w tym VAT** – należy wpisać kwotę VAT w przypadku, gdy VAT jest kosztem kwalifikowalnym. W przypadku Beneficjenta, dla którego VAT nie bedzie kosztem kwalifikowalnym należy wpisać wartość "0,00", a w kol. 12 należy wpisać kwotę netto poniesionego kosztu (bez VAT).

**RAZEM (w zł)** stanowi sumę poszczególnych wartości wpisanych powyżej odpowiednio w kolumnach: 11, 12 i 13.

Przykładowe wypełnienie sekcji VI w przypadku częściowej zapłaty za fakturę (lub dokumentu o równoważnej wartości dowodowej)

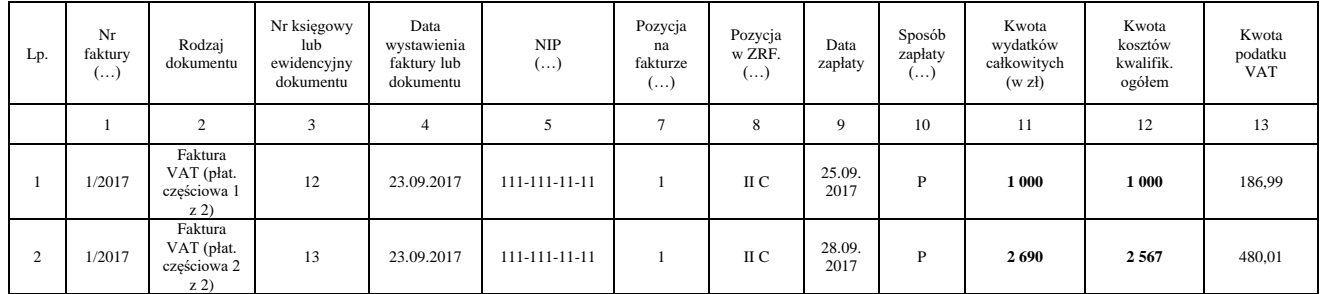

Kwota kosztów kwalifikowalnych (kol. 12 i 13)**,** w sekcji *VI. WYKAZ FAKTUR (…)*. musi być zgodna z danymi zawartymi:

• w sekcji *V. ZESTAWIENIA RZECZOWO – FINANSOWEGO OPERACJI/ETAPU OPERACJI*(…) (kol. 8 i 9),

• w sekcji *V. ZESTAWIENIA(…)* wiersz: *Razem koszty kwalifikowalne operacji/etapu operacji.*

Zarówno w przypadku zmniejszenia jak i zwiększenia kosztów kwalifikowalnych w odniesieniu do danych zawartych w *Zestawieniu rzeczowo-finansowym operacji, stanowiącym załącznik do umowy o dofinansowanie*, w każdej pozycji należy wpisać rzeczywistą kwotę poniesionych kosztów kwalifikowalnych.

Poniesienie przez Beneficjenta kosztów kwalifikowalnych operacji, w tym dokonanie płatności za dostawy lub usługi może nastąpić nie wcześniej niż od dnia zawarcia umowy o dofinansowanie i nie później niż do dnia złożenia wniosku o płatność, a gdy beneficjent został wezwany do usunięcia braków w tym wniosku lub złożenia wyjaśnień, nie później niż w terminie 14

dni od dnia doręczenia tego wezwania, z zastrzeżeniem zachowania terminów na zakończenie realizacji operacji i złożenie wniosku o płatność końcową w terminie wskazanym w umowie o dofinansowanie.

Biorąc pod uwagę powyższe, przy określaniu kosztów jako poniesione, należy mieć na względzie, czy dla danych pozycji kosztowych ujętych w *Zestawieniu (…)* Beneficjent dokonał zapłaty.

Do kosztów kwalifikowalnych operacji w ramach działania "Koszty bieżące i aktywizacja", zalicza się koszty faktycznie poniesione przez beneficjenta od dnia przyznania pomocy z tytułu realizacji tej operacji lub jej części, w tym także podatek od towarów i usług (VAT) na zasadach określonych w art. 69 ust. 3 lit. c rozporządzenia 1303/2013.

W przypadku przyznania pomocy finansowej w ramach działania "Koszty bieżące i aktywizacja", do kosztów kwalifikowalnych operacji zalicza się również koszty kwalifikowalne poniesione:

- 1) przed dniem przyznania pomocy finansowej, lecz nie wcześniej niż w dniu 1 stycznia 2014 r.;
- 2) w związku z realizacją tej operacji poza obszarem LSR.

## **b) Dokumenty akceptowane w trakcie autoryzacji płatności**

W zależności od zakresu operacji oraz kosztów kwalifikowalnych przypisanych do działania w trakcie autoryzacji wniosku o płatność akceptowane będą w szczególności następujące dokumenty krajowe i zagraniczne:

- 1. Faktury VAT;
- 2. Faktury;
- 3. Faktury z oznaczeniem "metoda kasowa";
- 4. Faktury ze specjalnym oznaczeniem dotyczącym stosowania przez podatnika procedury "VAT marża" (np. towary używane, przedmioty kolekcjonerskie, antyki);
- 5. Rachunki;
- 6. Raport kasowy (KP, KW);
- 7. Dokumenty celne (wraz z dowodami zakupu, których dotyczą);
- 8. Faktury korygujące (wraz z fakturami, których dotyczą);
- 9. Noty korygujące (wraz z fakturami, na podstawie, których zostały wystawione noty);
- 10. Umowy sprzedaży wraz z załączonym dokumentem potwierdzającym poniesienie wydatku w związku z zawarciem umowy, np.: dowód wpłaty, wyciąg z rachunku bankowego, bądź oświadczenie sprzedającego potwierdzające przyjęcie zapłaty;
- 11. Umowy o pracę, umowy zlecenia, umowy o dzieło oraz inne umowy cywilnoprawne, jeżeli koszty z nimi związane mogą być kosztami kwalifikowalnymi, wraz z załączonym dokumentem potwierdzającym poniesienie wydatku (dowód wpłaty, wyciąg z rachunku bankowego), bądź oświadczeniem sprzedającego potwierdzającym przyjęcie zapłaty lub oświadczenie kontrahenta Beneficjenta o przyjęciu zapłaty. Do umów o pracę, umowy zlecenia oraz umowy o dzieło, jeżeli zostały zawarte z osobami fizycznymi nieprowadzącymi działalności gospodarczej, należy dołączyć rachunek określający wysokość podatku dochodowego oraz dokument stwierdzający istnienie obowiązku podatkowego z dowodem zapłaty podatku, a także dokument wskazujący wysokość składek na ubezpieczenia społeczne i zdrowotne wraz z dowodem ich zapłaty;
- 12. Dokumenty sporządzone dla udokumentowania zapisów w księdze ewidencji środków trwałych, dotyczących niektórych kosztów (wydatków), winny być opatrzone datą i podpisami osób, które bezpośrednio dokonały wydatków (dowody wewnętrzne), oraz określać: przy zakupie – nazwę (rodzaj) towaru oraz ilość, cenę jednostkową i wartość, a w innych przypadkach – przedmiot operacji gospodarczych i wysokość kosztu (wydatku) –– na zasadach określonych w § 14 rozporządzenia Ministra Finansów z dnia 23 grudnia 2019r. *w sprawie prowadzenia podatkowej księgi przychodów i rozchodów* (Dz.U. z 2019 r. poz. 2544).

Lista przedstawiona powyżej nie zamyka w sposób definitywny możliwości potwierdzenia poniesionych kosztów innymi dokumentami**,** jeśli wymagają tego okoliczności oraz charakter realizowanej operacji.

Przedstawiony dowód księgowy powinien spełniać warunki określone w art. 21 ustawy z dnia 29 września 1994 r. o rachunkowości (Dz.U. z 2021 r. poz. 217) – zwanej dalej "ustawą o rachunkowości", tj.: określenie rodzaju dowodu i jego numeru identyfikacyjnego, określenie stron (nazwy i adresy) dokonujących operacji gospodarczej, opis operacji oraz jej wartość, datę dokonania operacji, a gdy dowód został sporządzony pod inną datą - także datę sporządzenia dowodu, podpis wystawcy dowodu oraz osoby, której wydano lub od której przyjęto składniki aktywów, stwierdzenie sprawdzenia i zakwalifikowania dowodu do ujęcia w księgach rachunkowych przez wskazanie miesiąca oraz sposobu ujęcia dowodu w księgach rachunkowych (dekretacja), podpis osoby odpowiedzialnej za te wskazania (z zastrzeżeniem art. 21 ust. 1a ustawy o rachunkowości).

Do przedstawionych faktur i dokumentów o równoważnej wartości dowodowej należy dołączyć potwierdzenie poniesienia wydatku, czyli zapłaty należności, tj. dowody płatności gotówkowej (do wysokości 1 tys. zł) i bezgotówkowej. W razie wystąpienia jakichkolwiek wątpliwości związanych z dokumentami potwierdzającymi poniesienie wydatków, UM może

wystąpić do Beneficjenta o dodatkowe dokumenty potwierdzające dokonanie płatności adekwatnych do sposobu dokonania zapłaty.

Beneficjenci realizujący operacje w ramach programu operacyjnego "Rybactwo i Morze" są zobowiązani do prowadzenia oddzielnego systemu rachunkowości albo korzystania z odpowiedniego kodu rachunkowego dla wszystkich transakcji związanych z realizacją operacji, m.in. kosztów kwalifikowalnych. Wymóg ten ma na celu identyfikację poszczególnych operacji (zdarzeń) księgowych i gospodarczych przeprowadzonych dla wszystkich wydatków w ramach operacji. Każdy Beneficjent powinien prowadzić oddzielny system rachunkowości w ramach przyjętej polityki rachunkowości w przedsiębiorstwie w ramach prowadzonej działalności.

Obowiązek w powyższym zakresie powstaje najpóźniej z dniem podpisania umowy o dofinansowanie.

Beneficjent ma obowiązek ustalenia i opisania zasad dotyczących ewidencji zdarzeń gospodarczych dokumentujących realizację operacji w ramach przyjętej polityki rachunkowości.

Na Beneficjencie spoczywa obowiązek udowodnienia, że niniejsze wymogi zostały zachowane.

W przypadku Beneficjenta prowadzącego księgi rachunkowe i sporządzającego sprawozdania finansowe zgodnie z zasadami określonymi w ustawie o rachunkowości przez "odrębny system księgowy albo odpowiedni kod księgowy", o którym mowa w przepisach art. 125 ust. 4 lit. b rozporządzenia nr 1303/2013 należy rozumieć ewidencję księgową wyodrębnioną w ramach prowadzonych przez Beneficjenta ksiąg rachunkowych, a nie odrębne księgi rachunkowe.

Beneficjent ma obowiązek ustalenia i opisania zasad dotyczących ewidencji i rozliczania środków realizowanej operacji w ramach przyjętej polityki rachunkowości.

Aby właściwie prowadzić wyodrębnioną ewidencję księgową należy:

• wprowadzić dodatkowe konta syntetyczne i analityczne, pozwalające na wyodrębnienie zdarzeń związanych tylko z daną operacją w układzie umożliwiającym spełnienie wymagań w zakresie sprawozdawczości i kontroli oraz w zakresie sporządzania zestawienia z komputerowego systemu księgowego. Wyodrębnienie obowiązuje dla wszystkich zespołów kont, na których będzie dokonywana ewidencja zdarzeń związanych z operacją.

lub

• wprowadzić odpowiedni kod księgowy dla wszystkich transakcji oraz kont księgowych związanych z daną operacją. Wyodrębniony kod księgowy oznacza odpowiedni symbol, numer, wyróżnik stosowany przy rejestracji, ewidencji lub oznaczeniu dokumentu, który umożliwia sporządzanie zestawień, w tym komputerowych, w określonym przedziale czasowym ujmujących wszystkie zdarzenia związane tylko z daną operacją.

Obowiązek prowadzenia oddzielnego systemu rachunkowości lub korzystania z odpowiedniego kodu rachunkowego, w ramach prowadzonych ksiąg rachunkowych dla wszystkich transakcji związanych z realizacją operacji dotyczy również płatności realizowanych z wyodrębnionego rachunku bankowego Beneficjenta przeznaczonego wyłącznie do obsługi zaliczki.

W przypadku nieuwzględnienia w oddzielnym systemie rachunkowości poniesienia kosztu kwalifikowalnego albo w przypadku, gdy do identyfikacji tego kosztu nie wykorzystano odpowiedniego kodu rachunkowego, o którym mowa w art. 125 ust. 4 lit. b rozporządzenia nr 1303/2013 - koszt ten nie będzie uznany za kwalifikowalny.

Na fakturach lub dokumentach o równoważnej wartości dowodowej na odwrocie dokumentu należy zamieścić opis z następującymi informacjami:

- 1) Numer umowy o dofinansowanie,
- 2) Numer pozycji w *Zestawieniu rzeczowo–finansowym operacji/etapu operacji*,
- 3) Kwota wydatków kwalifikowalnych w ramach danego dokumentu w zł,
- 4) Numer odrębnego konta, na którym zostały zaksięgowane wydatki w ramach danej operacji,
- 5) Potwierdzenie poprawności rachunkowej, formalnej i merytorycznej przez złożenie podpisu przez osoby sprawdzające wraz z datami ich złożenia

#### oraz opatrzyć klauzulą lub pieczęcią o treści: "*Przedstawiono do refundacji w ramach programu operacyjnego "Rybactwo i Morze"*.

Beneficjenci prowadzący pełną księgowość zobowiązani są w ramach prowadzonych ksiąg rachunkowych do prowadzenia odrębnej ewidencji księgowej dla wszystkich zdarzeń związanych z realizacją operacji finansowanej w ramach PO "Rybactwo i Morze". Mogą tego dokonać poprzez wprowadzenie dodatkowych rejestrów dokumentów księgowych, kont syntetycznych, analitycznych, pozwalających na wyodrębnienie wszystkich zdarzeń związanych z operacją albo na wprowadzeniu wyodrębnionego kodu księgowego dla wszystkich transakcji związanych z operacją.

#### **c) Sposób przeliczania płatności dokonanych w walutach obcych na walutę polską (złoty)**

#### **Płatności bezgotówkowe dokonywane w walutach obcych**

W przypadku płatności bezgotówkowych dokonywanych w innych walutach niż złoty, należy podać, po jakim kursie dokonano płatności.

Do przeliczeń kwot z waluty obcej na złote należy przyjąć kurs podany przez bank Beneficjenta – zgodnie z art. 30 ust. 2 pkt 1 ustawy o rachunkowości:

*"Wyrażone w walutach obcych operacje gospodarcze ujmuje się w księgach rachunkowych na dzień ich przeprowadzenia (…) odpowiednio po kursie:* 

*1) faktycznie zastosowanym w tym dniu, wynikającym z charakteru operacji – w przypadku sprzedaży lub kupna walut oraz zapłaty należności lub zobowiązań*

*o ile odrębne przepisy dotyczące środków pochodzących z budżetu Unii Europejskiej i innych krajów Europejskiego Obszaru Gospodarczego oraz środków niepodlegających zwrotowi, pochdzących ze źródeł zagranicznych nie stanowią inaczej".*

Oznacza to, że w przypadku płatności bezgotówkowych kwotę z faktury lub dokumentu o równoważnej wartości dowodowej należy przeliczyć z waluty obcej na złote po kursie sprzedaży waluty stosowanym przez bank Beneficjenta z dnia dokonania transakcji zapłaty.

W przypadku, gdy bank zastosuje inny kurs waluty obcej do przeliczeń na złote, należy każdorazowo stosować rzeczywisty kurs, po którym dokonano płatności, podany przez bank Beneficjenta.

Kurs zastosowany przez bank Beneficjenta należy podać poprzez:

- przedstawienie adnotacji banku na fakturze lub dokumencie o równoważnej wartości dowodowej lub
- przedstawienie adnotacji banku na dokumencie wystawionym przez bank (np. potwierdzeniu przelewu) lub
- przedstawienie odrębnego zaświadczenia z banku, w którym dokonano płatności.

### **Informacje szczegółowe do płatności bezgotówkowych i gotówkowych dokonywanych w walutach obcych**

Kurs sprzedaży walut ogłoszony przez NBP w dniu dokonania transakcji zapłaty stosowany jest nie tylko w przypadku płatności gotówkowych, ale również w każdym przypadku, w którym Beneficjent nie ma możliwości przedstawienia w UM rzeczywistego kursu, po jakim została przeliczona transakcja zapłaty (z zastrzeżeniem powyżej opisanych przypadków), np. gdy transakcja ta dokonywana jest w walucie obcej poza granicami RP w banku, który nie prowadzi tabel kursów walut przeliczanych na złote.

Jeżeli Beneficjent nie ma możliwości przeliczenia na złote według kursu sprzedaży waluty obcej ogłoszonego przez NBP, gdyż NBP nie publikuje takich tabel, należy zastosować kurs średni ogłoszony dla danej waluty przez Narodowy Bank Polski z dnia poprzedzającego ten dzień – w przypadku zapłaty należności lub zobowiązań, jeżeli nie jest zasadne zastosowanie kursu, o którym mowa w akapicie pierwszym, a także w przypadku pozostałych operacji.

### **Płatności gotówkowe dokonywane w walutach obcych**

W przypadku płatności gotówkowych dokonywanych w walutach innych niż złoty, wartość transakcji należy przeliczać na złote według wyliczonego i ogłoszonego przez NBP bieżącego kursu sprzedaży waluty obcej z dnia dokonania transakcji zapłaty.

# VII. INFORMACJA O ZAŁACZNIKACH [SEKCJA OBOWIĄZKOWA]

Do wniosku o płatność należy dołączyć załączniki zgodnie z wykazem określonym we wniosku.

Przy nazwie każdego załącznika należy, przy pomocy listy rozwijalnej, wybrać odpowiednio TAK albo ND. W przypadku wybrania TAK należy wstawić liczbę załączników, jaka jest składana wraz z wnioskiem.

W zależności od rodzaju załącznika, do wniosku należy załączyć oryginał lub kopię dokumentu.

Kopie dokumentów dołącza się w formie kopii potwierdzonych za zgodność z oryginałem przez pracownika LGD, lub pracownika urzędu marszałkowsdkiego albo jednostki samorządowe, lub podmiot, który wydał dokument, lub w formie kopii poświadczonych za zgodność z oryginałem przez notariusza lub przez występującego w sprawie pełnomocnika będącego radcą prawnym lub adwokatem. Natomiast kopie faktur lub dokumentów o równoważnej wartości dowodowej oraz kopie dowodów zapłaty mogą zostać potwierdzone za zgodność z oryginałem przez Beneficjenta.

# **A. Załączniki dotyczące operacji Beneficjenta**

# **1. Faktury lub dokumenty księgowe o równoważnej wartości dowodowej wraz z dowodami zapłaty, zgodnie z zestawieniem dokumentów potwierdzających poniesione wydatki** – kopie

Wraz z wnioskiem należy przedstawić w UM faktury lub dokumenty o równoważnej wartości dowodowej (w tym umowy o dzieło, umowy zlecenia i inne umowy cywilnoprawne).

Faktury i dokumenty o równoważnej wartości dowodowej zostały opisane w punkcje VI. WYKAZ FAKTUR LUB DOKUMENTÓW O RÓWNOWAŻNEJ WARTOŚCI DOWODOWEJ DOKUMENTUJĄCYCH PONIESIONE KOSZTY niniejszej instrukcji.

W przypadku, gdy Beneficjent wraz z wnioskiem przedkłada kopie faktur lub dokumentów o równoważnej wartości dowodowej kopie te, powinny zostać przez Beneficjenta sporządzone w następujący sposób:

- oryginał faktur Beneficjent powinien opatrzyć adnotacją "*Przedstawiono do refundacji w ramach programu operacyjnego "Rybactwo i Morze*",
- następnie oryginały faktur lub dokumentów o równoważnej wartości dowodowej opatrzone adnotacją jak powyżej, są skserowane i potwierdzone z oryginałem zgodnie z zasadami opisanymi w niniejszej instrukcji,
- oryginały faktur, opatrzone powyższą adnotacją pozostają u Beneficjenta i mogą podlegać kontroli na miejscu podczas oceny wniosku o płatność albo kontroli w zakresie wypełnienia zobowiązań umownych po wypłacie pomocy finansowej.

#### **Dowody zapłaty** – kopie

Pod pojęciem dowodu zapłaty należy rozumieć: dowody zapłaty bezgotówkowej lub dowody zapłaty gotówkowej.

Dowodem zapłaty bezgotówkowej może być w szczególności:

- wyciąg bankowy, lub inny dokument bankowy potwierdzający dokonanie płatności, lub
- zestawienie przelewów dokonanych przez bank Beneficjenta zawierające wartości i daty dokonania poszczególnych przelewów, tytuł, odbiorcę oraz stempel banku, lub
- polecenie przelewu potwierdzone przez bank, lub
- wydruku z systemu e-bankowości.

W przypadku płatności bezgotówkowych dokonywanych w innych walutach niż złoty, należy podać, po jakim kursie dokonano płatności. Przedstawione dowody zapłaty powinny umożliwiać identyfikację faktury lub dokumentu o równoważnej wartości dowodowej, którego wpłata dotyczy oraz ustalenie wysokości i dat dokonania poszczególnych wpłat. Sposoby przedstawienia kursu zastosowanego przez bank Beneficjenta zostały opisane w części VI niniejszej instrukcji.

Wyciąg bankowy powinien być opatrzony pieczęcią banku, w którym dokonano zapłaty. Zgodnie z art. 7 ust. 1 ustawy dnia 29 sierpnia 1997 r. Prawo bankowe (Dz. U. z 2020 r. poz. 1896, z późn. zm ) – zwanej dalej "ustawą Prawo bankowe" – Oświadczenia woli związane z dokonywaniem czynności bankowych mogą być składane w postaci elektronicznej. Wymagane jest, aby na wyciągu zaznaczono operacje finansowe dotyczące wniosku.

Wydruk z systemu bankowości elektronicznej jest wystarczającym dokumentem potwierdzającym dokonanie płatności i może zostać złożony bez konieczności dodatkowego potwierdzenia tego dokumentu pieczęcią banku, w którym dokonano zapłaty, jeżeli wydruk ten jest opatrzony klauzulą o niewymaganiu podpisu ani uwierzytelnienia.

Dowodem zapłaty gotówkowej może być w szczególności:

- oświadczenie wystawcy faktury lub dokumentu o równoważnej wartości dowodowej o dokonaniu zapłaty przez Beneficjenta sporządzone w formie odrębnego dokumentu, lub
- adnotacja sprzedającego o dokonaniu zapłaty przez Beneficjenta na fakturze lub dokumencie o równoważnej wartości dowodowej, lub
- dokument KP (Kasa Przyjmie), lub
- rozliczenie pobranej zaliczki.

Dowód zapłaty gotówkowej powinien być podpisany przez wystawcę.

Jeżeli na fakturze/dokumencie o równoważnej wartości dowodowej forma płatności została określona jako "gotówka", a termin płatności jako dzień wystawienia dokumentu oraz na fakturze/dokumencie o równoważnej wartości dowodowej znajduje się adnotacja "zapłacono", wówczas taki dokument nie wymaga dołączenia dodatkowych dowodów zapłaty.

Na fakturze nie muszą znajdować się podpisy wystawcy i odbiorcy ani ich firmowe pieczątki. Taka faktura – pod warunkiem, że zawiera wszystkie wymienione elementy, o których mowa w art. 106e ustawy z dnia 11 marca 2004 r. o podatku od towarów i usług - jest w pełni zgodna z zasadami wystawiania faktur.

Zgodnie z art. 63 ust. 1 ustawy Prawo bankowe, rozliczenia pieniężne mogą być przeprowadzane za pośrednictwem banków, jeżeli przynajmniej jedna ze stron rozliczenia (dłużnik lub wierzyciel) posiada rachunek bankowy. Rozliczenia pieniężne przeprowadza się gotówkowo lub bezgotówkowo za pomocą papierowych lub informatycznych nośników danych.

Rozliczenia bezgotówkowe przeprowadza się w szczególności:

- 1) poleceniem przelewu;
- 2) poleceniem zapłaty;
- 3) czekiem rozrachunkowym;
- 4) kartą płatniczą.

W przypadku stwierdzenia błędów lub uchybień w podstawowych dowodach potwierdzających zapłatę, Beneficjent może być wezwany do złożenia wyjaśnień, w tym, np. przedłożenia podpisanego oświadczenia wystawcy faktury lub dokumentu o równoważnej wartości dowodowej, o dokonaniu takiej zapłaty przez Beneficjenta z uwzględnieniem: wysokości wpłat, dat ich dokonania, nr faktury/dokumentu o równoważnej wartości dowodowej itp.

W przypadku płatności dokonywanych w innych walutach niż złoty, należy podać, po jakim kursie dokonano płatności.

Przedstawione dowody zapłaty powinny umożliwiać identyfikację faktury lub dokumentu o równoważnej wartości dowodowej, którego wpłata dotyczy oraz ustalenie wysokości i dat dokonania poszczególnych wpłat.

## **2. Umowy z dostawcami lub wykonawcami zawierające specyfikację będącą podstawą wystawienia każdej z przedstawionych faktur lub innych dokumentów o równoważnej wartości dowodowej, jeżeli nazwa towaru lub usługi w przedstawionej fakturze lub dokumencie o równoważnej wartości dowodowej, odnosi się do umów zawartych przez Beneficjenta lub nie pozwala na precyzyjne określenie kosztów kwalifikowalnych** – kopie

Ww. dokumenty (umowy oraz aneksy do umów) wymagane są w sytuacji, jeżeli wcześniej nie zostały dostarczone, np. w ramach dokumentacji związanej z przeprowadzonymi postępowaniami o udzielenie zamówień publicznych.

Przedmiot i zakres kosztów objętych aneksami do umów z wykonawcą będzie poddany ocenie pod kątem zakwalifikowania ich do refundacji.

### **3. Dokumenty potwierdzające poniesienie kosztów zatrudnienia przez Beneficjenta**

#### **3a. Umowy o pracę wraz z zakresami czynności pracowników –** kopie

W przypadku, gdy Beneficjent w ramach kosztów bieżących (administracyjnych) zatrudnia pracowników na umowę o pracę, należy przedstawić w UM oryginały umów o pracę wraz z zakresami czynności wszystkich pracowników, których zatrudnienie jest niezbędne do realizacji operacji.

W związku z powyższym, umowy o pracę mogą być zawarte w terminie wcześniejszym niż złożenie wniosku o dofinansowanie, natomiast koszty wynagrodzenia zalicza się do kosztów kwalifikowalnych nie wcześniej niż w dniu 1 stycznia 2016 r.

### **3b. Lista/y płac z wyszczególnieniem wszystkich składników wynagrodzenia i kwot pobranych z tytułu opłaconych: składek na ubezpieczenie społeczne i zdrowotne, składek na Fundusz Pracy i Fundusz Gwarantowanych Świadczeń Pracowniczych oraz zaliczek na podatek dochodowy od osób fizycznych -** kopie

Wraz z wnioskiem należy przedstawić w UM oryginały listy płac z wyszczególnieniem wszystkich składników wynagrodzenia i kwot pobranych z tytułu opłaconych składek na ubezpieczenie społeczne i zdrowotne oraz składek na Fundusz Pracy i Fundusz Gwarantowanych Świadczeń Pracowniczych.

Obowiązek odprowadzania składki na Fundusz Pracy i Fundusz Gwarantowanych Świadczeń Pracowniczych wynika z ustawy z dnia 13 lipca 2006 r. o ochronie roszczeń pracowniczych w razie niewypłacalności pracodawcy (Dz.U.z 2016 r. poz. 1256). Składki na Fundusz Gwarantowanych Świadczeń Pracowniczych odprowadzone mimo braku takiego obowiązku nie stanowią kosztu kwalifikowanego, gdyż są wydatkiem poniesionym niezasadnie.

### **3c. Dokumenty potwierdzające poniesienie wszystkich składników wynagrodzenia i kwot pobranych z tytułu opłaconych składek na ubezpieczenie społeczne i zdrowotne, składek na Fundusz Pracy i Fundusz Gwarantowanych Świadczeń Pracowniczych oraz zaliczek na podatek dochodowy od osób fizycznych -** kopie

W przypadku, gdy Beneficjent w ramach kosztów bieżących (administracyjnych) zatrudnia pracowników na umowę o pracę, umowę zlecenie czy umowę o dzieło należy dołączyć do wniosku następujące dokumenty:

- polecenie przelewu na zaliczkę miesięczną na podatek dochodowy od osób fizycznych od łącznej kwoty wypłat dokonanych za miesiące realizacji operacji lub jej etapu,
- polecenie przelewu dotyczące opłacanych składek na ubezpieczenie społeczne i zdrowotne oraz składek na Fundusz Pracy oraz Fundusz Gwarantowanych Świadczeń Pracowniczych (o ile Stowarzyszenie opłaca składki).

**4. Plan szkoleń dla pracowników biura LGD i Rady LGD (załącznik wymagany, jeżeli wystąpiły zmiany w stosunku do dokumentu dołączonego do wniosku o wybór LSR) –** oryginał lub kopia

#### **5. Karta rozliczenia zadania w zakresie szkoleń/warsztatów/spotkań/działań komunikacyjnych objętych Planem Komunikacji**

**5a Informacja o miejscach i terminach przeprowadzenia spotkań społecznych na temat Lokalnej Strategii Rozwoju oryginał**

**Załącznik wymagany w każdym przypadku gdy LGD organizowała i przeprowadziła spotkania (stacjonarne bądź w trybie on-line) z odbiorcami zaangażowanymi w proces przygotowania LSR na lata 2023-2027.** 

**6. Dokumenty dotyczące rozliczenia w zakresie przeprowadzonych zadań o charakterze edukacyjnym, wydarzeń promocyjnych lub kulturalnych, opracowania dotyczącego obszaru objętego LSR oraz udzielonego doradztwa:**

**6a. Rozliczenie w zakresie opracowania dotyczącego obszaru objętego LSR –** oryginał. Nie dotyczy WoP w zakresie w zakresie kosztów, o których mowa w § 48 ust. 1 pkt 1 lit. g rozporządzenia

**6b. Rozliczenie zadania o charakterze edukacyjnym oraz wydarzeń promocyjnych lub kulturalnych-** oryginał. Nie dotyczy WoP w zakresie w zakresie kosztów, o których mowa w § 48 ust. 1 pkt 1 lit. g rozporządzenia

**6c. Lista obecności –** oryginał. Nie dotyczy WoP w zakresie w zakresie kosztów, o których mowa w § 48 ust. 1 pkt 1 lit. g rozporządzenia.

Jeżeli Beneficjent realizował zadania związane z przeprowadzaniem szkoleń, spotkań aktywizujących społeczność lokalną, wydarzeń promocyjnych lub kulturalnych, należy obowiązkowo dołączyć do wniosku o płatność właściwe załączniki.

Określone w pkt 6 załączniki dotyczące potwierdzenia zasadności i racjonalności przeprowadzonych przedsięwzięć z zakresu szkoleń, spotkań aktywizujących społeczność lokalną, wydarzeń promocyjnych lub kulturalnych są obowiązujące w całym zakresie do zadań objętych wnioskiem o płatność.

## **7. Pełnomocnictwo** - oryginał lub kopia

Załącznik obowiązkowy w przypadku, gdy pełnomocnictwo zostało udzielone lub udzielone innej osobie niż podczas składania wniosku o dofinansowanie lub gdy zmienił się zakres poprzednio udzielonego pełnomocnictwa.

Załączane do wniosku pełnomocnictwo, musi być sporządzone w formie pisemnej oraz określać w swojej treści w sposób niebudzący wątpliwości rodzaj czynności, do których pełnomocnik jest umocowany.

Dane pełnomocnika we wniosku o płatność powinny być zgodne z danymi w załączonym do tego wniosku pełnomocnictwem.

# **8. Informacja o numerze rachunku bankowego Beneficjenta, prowadzonego przez bank lub spółdzielczą kasę oszczędnościowo – kredytową, na który mają być przekazane środki finansowe z tytułu pomocy finansowej w ramach danej transzy**, jeżeli dotyczy– oryginał lub kopia

Załącznik wymagany w przypadku, gdy wystąpiły zmiany po złożeniu wniosku o płatność pierwszej transzy pomocy.

Dokumentem potwierdzającym numer rachunku Beneficjenta może być:

- − zaświadczenie z banku lub spółdzielczej kasy oszczędnościowo–kredytowej, wskazujące numer rachunku bankowego lub rachunku prowadzonego przez spółdzielczą kasę oszczędnościowo - kredytową albo
- − kopia umowy z bankiem lub spółdzielczą kasą oszczędnościowo-kredytową na prowadzenie rachunku bankowego lub rachunku prowadzonego przez spółdzielczą kasę oszczędnościowo-kredytową, lub części tej umowy, pod warunkiem, że ta część będzie zawierać dane niezbędne do dokonania przelewu środków finansowych; albo
- − oświadczenie Beneficjenta o numerze rachunku bankowego prowadzonego przez bank lub rachunku prowadzonego przez spółdzielczą kasę oszczędnościowo-kredytową, na który mają być przekazane środki finansowe, albo
- − inny dokument z banku lub spółdzielczej kasy oszczędnościowo-kredytowej świadczący o aktualnym numerze rachunku bankowego lub rachunku prowadzonego przez spółdzielczą kasę oszczędnościowo-kredytową, pod warunkiem, że będzie on zawierał dane niezbędne do dokonania przelewu środków finansowych.

Beneficjent zobowiązany jest do dołączenia jednego z ww. d*okumentów* wraz z:

- wnioskiem o pierwszą płatność pośrednią w przypadku, gdy operacja jest realizowana w więcej niż jednym etapie.
- wnioskiem o płatność końcową w przypadku, gdy operacja jest realizowana w jednym etapie.

Jeżeli Beneficjent realizuje operację w etapach i nie dołączył do wniosku o płatność *Dokumentu* potwierdzającego nowy nr rachunku bankowego, płatność zostanie zrealizowana na wskazany wcześniej rachunek bankowy

Jeżeli natomiast Beneficjent załączył nowy *Dokument (…)* to środki finansowe z tytułu refundacji zostaną przekazane na rachunek wskazany w nowym *Dokumencie (…)*.

**9. Oświadczenie Beneficjenta o prowadzeniu oddzielnego systemu rachunkowości albo o korzystaniu z odpowiedniego kodu rachunkowego wraz z wyciągami z polityki rachunkowości i zakładowego planu kont oraz z wydrukami z kont księgowych w ramach prowadzonych ksiąg rachunkowych w rozumieniu art. 125 ust. 4 lit. b rozporządzenia nr 1303/2013, dla wszystkich transakcji związanych z realizacją operacji –** formularz udostępniony przez IZ**.** wraz z: z wydrukami z kont księgowych w ramach prowadzonych ksiąg rachunkowych dla wszystkich transakcji związanych z operacją.

# **9a. Oświadczenie Beneficjenta o gotowości złożenia lokalnej strategii rozwoju na lata 2021-2027, o której mowa w art. 32 rozporządzenia 2021/1060 w konkursie na wybór Rybackich Lokalnych Grup Działania w okresie 2021-2027**

LGD, która zawarłą umowę o dofinansowanie na realizację kosztów, o których mowa w § 48 ust. 1 pkt 1 lit. g rozporządzenia w sprawie Priorytetu 4, której celem jest przygotowanie LSR na lata 2021-2027, a która do dnia złożenia WoP nie mogła złożyć LSR w konkursie z przyczyn od niej niezależnych, najpóźniej wraz z WoP może złożyć wniosek o aneksowanie umowy o dofinansowanie.

Składając WoP obowiązkowo dołącza wypełnione i podpisane Oświadczenie Beneficjenta o gotowości złożenia lokalnej strategii rozwoju na lata 2021-2027, o której mowa w art. 32 rozporządzenia 2021/1060 w konkursie na wybór RLGD w okresie 2021-2027. Aneksowanie jest konieczne, by zmienić wskaźnik realizacji operacji na gotowość złożenia LSR w konkursie. Dokument LSR będzie złożony w konkursie na wybór RLGD na lata 2021-2027 w konkursie ogłoszonym przez instytucję zarządzającą. LGD, która nie zawarła aneksu do umowy o dofinansowanie dla działania 4.4 albo najpóźniej wraz z WoP nie złożyła wniosku o zawarcie takiego aneksu w zakresie zmiany wskaźnika realizacji operacji, nie będzie mogła rozliczyć operacji w zakresie kosztów, o których mowa w § 48 ust. 1 pkt 1 lit. g rozporządzenia i nie będzie uprawniona do otrzymania pomocy na realizację operacji w zakresie tych kosztów.

### **10. Sprawozdanie z realizacji operacji**

Sprawozdanie z realizacji operacji jest dokumentem obowiązkowym.

Zgodnie z umową o dofinansowanie, Beneficjent ma obowiązek złożenia sprawozdania końcowego z realizacji operacji wraz z wnioskiem o płatność końcową. Wzór Sprawozdania oraz instrukcja jego wypełniania znajduje się w tej lokalizacji: Działanie 4.4 - Koszty bieżące i aktywizacja - [Ministerstwo Rolnictwa i Rozwoju Wsi -](https://www.gov.pl/web/rolnictwo/dzialanie-44---koszty-biezace-i-aktywizacja) Portal Gov.pl (www.gov.pl)

Zaleca się dołączenie do wniosku elektronicznej wersji Formularza Sprawozdania.

## **11. Dokumentacja z postępowania o udzielenie zamówienia –** kopia

Zgodnie z postanowieniami umowy o dofinansowanie, beneficjenci są zobowiązani do realizacji operacji zgodnie z przepisami o zamówieniach publicznych, w przypadku gdy przepisy te mają zastosowanie.

Benenficjent zobowiązany jest do przedłożenia Zarządowi Województwa dokumentacji z przeprowadzonego postępowania o udzielenie zamówienia publicznego w terminach określonych w umowie.

W przypadku, gdy umowa z wykonawcą została zawarta w terminie krótszym niż 30 dni przed upływem terminu złożenia wniosku o płatność, Beneficjent zobowiązany jest złożyć wraz z wnioskiem o płatność dokumentację z przeprowadzonego postępowania o udzielenie zamówienia publicznego.

# **12. Oferty wykonawców zadania ujętego w zestawieniu rzeczowo – finansowym operacji - kopia**

Beneficjent realizujący operacje w ramach działania "Koszty bieżące i aktywizacja" zobowiązany jest do zachowania konkurencyjnego trybu wyboru wykonawców, w przypadku gdy do ich wyboru nie mają zastosowania przepisy o zamówieniach publicznych. Oznacza to, że jest zobowiązany do przeprowadzenia postępowania zgodnie z Zasadami konkurencyjnego wyboru wykonawców w ramach Programu Operacyjnego "Rybactwo i Morze", opublikowanymi na stronie internetowej administrowanej przez ministra właściwego do spraw rybołówstwa, - w przypadku, gdy do realizacji operacji nie mają zastosowania przepisy ustawy z dnia 29 stycznia 2004 r. Prawo zamówień publicznych (Dz. U. z 2019 r. poz. 1843, z późn. zm.) albo ustawy z dnia 11 września 2019 r. Prawo zamówień publicznych (Dz. U. z 2021 r. poz. 1129, z późn. zm.) a następnie złożenia wraz z wnioskiem dokumentów potwierdzających zachowanie konkurencyjnego trybu wyboru wykonawców poszczególnych zadań ujętych w ZESTAWIENIU RZECZOWO-FINANSOWYM OPERACJI (w przypadku gdy do ich wyboru nie mają zastosowania przepisy o zamówieniach publicznych), zgodnie z Zasadami konkurencyjnego wyboru wykonawców w ramach Programu Operacyjnego "Rybactwo i Morze", opublikowanymi na stronie internetowej administrowanej przez ministra właściwego do spraw rybołówstwa. (Załącznik do Instrukcji).

### **Zawieszenie sankcjonowania naruszeń wynikajacych z Zasad konkurencyjnego wyboru wykonawców w ramach PO RYBY w okresie trwania epidemii COVID-19**

W przypadku stwierdzenia naruszenia wynikającego z *Zasad* dotyczącego zamówienia udzielonego wykonawcom w czasie trwania epidemii koronawirusa COVID 19 instytucje pośredniczące powinny wezwać beneficjenta do przedstawienia wyjaśnień potwierdzających, że z powodu epidemii COVID 19 zamówienie nie mogło zostać przeprowadzone zgodnie z *Zasadami* lub ich pełne zastosowanie spowodowałoby istotne opóźnienia w realizacji operacji, które mogłyby wpłynąć na prawidłową jej realizację.

W przypadku gdy z wyjaśnień przedstawionych przez Beneficjenta wynikać będzie, że dane naruszenie spowodowane było trwającą epidemią COVID 19, instytucja pośrednicząca powinna uzupełnić kartę weryfikacji danego zamówienia o adnotację dotyczącą powodów tego naruszenia i odstąpić od stosowania korekty wynikającej z Rozdziału 4 *Zasad* Wskaźniki procentowe do obliczania wartości kar administracyjnych za naruszenia w zakresie konkurencyjnego trybu wyboru wykonawców w ramach PO RYBY.

Instytucja Zarządzająca zamieszcza na obsługiwanej przez nią stronie internetowej komunikaty określające szczegóły i czas trwania zawieszenia sankcjonowania naruszeń wynikających z Zasad konkurencyjnego wyboru wykonawców w ramach PO RYBY dotyczącego zamówienia udzielonego wykonawcom w czasie trwania epidemii koronawirusa COVID-19 oraz wydaje wytyczne dla instytucji pośredniczących w tej sprawie.

Zawieszenie sankcjonowania naruszeń wynikających z Zasad konkurencyjnego wyboru wykonawców w ramach PO RYBY obowiązuje do zamówień przeprowadzonych od 1 lutego 2020 r. do dnia 30 czerwca 2021 r.

W przypadku, gdy Beneficjent nie otrzyma żadnej oferty w dwóch kolejnych postępowaniach lub wpłynęły tylko oferty podlegające odrzuceniu, dopuszcza się zawarcie umowy z wykonawcą będącym podmiotem powiązanym kapitałowo lub osobowo z Beneficjentem. Zawarcie umowy z podmiotem powiązanym kapitałowo lub osobowo może mieć miejsce jedynie wtedy, gdy wniosek Beneficjenta uzasadniający występowanie obiektywnych przesłanek, że na rynku nie istnieje inny potencjalny wykonawca (nie powiązany kapitałowo lub osobowo z Beneficjentem) danego zamówienia zostanie zaakceptowany przez instytucję pośredniczącą, z którą Beneficjent zawarł umowę o dofinansowanie.

### **13. Umowa najmu lub dzierżawy maszyn, wyposażenia lub nieruchomości –** kopia.

### **14. Aktualny pełny wyciąg z rachunku bankowego przeznaczonego do obsługi zaliczki -** oryginał lub kopia

Załącznik wymagany, gdy Beneficjent otrzymał zaliczkę.

W przypadku, gdy została wypłacona Beneficjentowi zaliczka / transza zaliczki, w celu określenia jej sposobu wykorzystania/ monitorowania zgodnie z przeznaczeniem (tj. realizacja operacji zgodnie z postanowieniami umowy), Beneficjent zobowiązany jest złożyć wyciągi z wyodrębnionego rachunku, na który wpłacono środki, obejmujące wszystkie operacje od dnia otrzymania zaliczki do dnia całkowitego jej wydatkowania.

Załącznik ten, służy również do monitorowania wysokości odsetek naliczonych od wypłaconej zaliczki, jeśli Beneficjent nie zwrócił wcześniej odsetek na rachunek bankowy wskazany przez Agencję.

**15. Zaświadczenie z banku lub spółdzielczej kasy oszczędnościowo - kredytowej określające wysokość odsetek w okresie od dnia wypłaty zaliczki/do dnia złożenia wniosku o płatność w ramach danej transzy**, (jeśli dotyczy danej transzy), (załącznik składany opcjonalnie, jeśli wysokość odsetek nie wynika z załącznika nr 14).

Załącznik wymagany w przypadku, gdy została wypłacona Beneficjentowi zaliczka.

Dokument wymagany w celu określenia wysokości naliczonych odsetek w ramach danego okresu, w przypadku, gdy informacja o wysokości tych odsetek nie wynika z załącznika nr 14 *Aktualny wyciąg z rachunku bankowego przeznaczonego do obsługi zaliczki*.

Załącznik ten nie jest wymagany w przypadku, gdy Beneficjent zwrócił odsetki na rachunek bankowy wskazany przez Agencję.

# **16. Lokalna Strategia Rozwoju z załącznikami w wersji papierowej wraz z jednobrzmiącą elektroniczną wersją edytowalną**.

Jeżeli na dzień złożenia WoP LGD nie będzie mogła złożyć LSR na lata 2021-2027 w konkursie na wybór RLGD w okresie 2021-2027, składa najpóźniej z WoP wniosek o aneksowanie umowy o dofinansowanie zgodnie z wzorem aneksu oraz obowiązkowo Oświadczenie Beneficjenta o gotowości złożenia lokalnej strategii rozwoju na lata 2021-2027, o której mowa w art. 32 rozporządzenia 2021/1060 w konkursie na wybór Rybackich Lokalnych Grup w okresie 2021-2027.

# **B. Inne załączniki**

Beneficjent może dołączyć dokumenty, których nie wyszczególniono w części A wniosku o płatność , a które są niezbędne do oceny wniosku.

Ponadto w przypadku, gdy w imieniu beneficjenta w sprawie będzie występował pełnomocnik lub reprezentant, wówczas w związku ze zmianą przepisów dotyczących ochrony danych osobowych, tj. wejściem w życie z dniem 25 maja 2018 r. rozporządzenia Parlamentu Europejskiego i Rady (UE) 2016/679 z dnia 27 kwietnia 2016 r. *w sprawie ochrony osób fizycznych* 

*w związku z przetwarzaniem danych osobowych i w sprawie swobodnego przepływu takich danych oraz uchylenia dyrektywy 95/46/WE* (dalej rozporządzenie 2016/679) oraz ustawy z dnia 10 maja 2018 r. *o ochronie danych osobowych* (Dz. U. z 2019 r., poz. 1781 z późn. zm.), do wniosku należy dołączyć podpisane przez pełnomocnika lub reprezentanta Oświadczenie zawierające oświadczenia i zgody dotyczące przetwarzania danych osobowych, o ile nie zostały złożone wraz z wnioskiem o dofinansowanie.

### **C. Liczba załączników (razem)**

W tym wierszu należy wpisać sumę wszystkich załączników.

# **VIII. OŚWIADCZENIA BENEFICJENTA** [SEKCJA OBOWIĄZKOWA].

Należy zapoznać się z treścią oświadczenia oraz złożyć podpis opatrzony datą w stosownym miejscu.

W związku ze zmianą przepisów dotyczących ochrony danych osobowych, tj. wejściem w życie z dniem 25 maja 2018 r. rozporządzenia Parlamentu Europejskiego i Rady (UE) 2016/679 z dnia 27 kwietnia 2016 r. *w sprawie ochrony osób fizycznych w związku z przetwarzaniem danych osobowych i w sprawie swobodnego przepływu takich danych oraz uchylenia dyrektywy 95/46/WE* oraz ustawy z dnia 10 maja 2018 r. *o ochronie danych osobowych* (Dz. U. z 2019 r., poz. 1781 z późn. zm.) zmianie uległy zasady przetwarzania danych osobowych, w celach związanych z ubieganiem się o dofinansowanie.

W związku z powyższym w treści załączników uwzględniony został obowiązek informacyjny wynikający z w/w przepisów.

**IX. Informacje, zgody i oświadczenia dotyczące przetwarzania danych osoby fizycznej występującej w działaniu**  "Koszty bieżące i aktywizacja " Priorytet 4 "Zwiększenie zatrudnienia i spójności terytorialnej", zawartego w Programie Operacyjnym "Rybactwo i Morze"

**X. Informacje dotyczące przetwarzania przez Samorząd Województwa oraz Agencję Restrukturyzacji i Modernizacji Rolnictwa danych osobowych osób fizycznych, które zostaną przekazane przez Beneficjenta.**

**XI. Oświadczenie Beneficjenta o wypełnieniu obowiązku informacyjnego wobec innych osób fizycznych**

Przez zachowanie konkurencyjnego trybu wyboru wykonawców należy rozumieć:

- 1. W przypadku beneficjentów, nie będących podmiotami zobowiązanymi zgodnie z art. 3 ustawy z dnia 29 stycznia 2004 r. - Prawo zamówień publicznych (Dz. U. z 2017 r. poz. 1579 z późn. zm..) albo ustawy z dnia 11 września 2019 r. Prawo zamówień publicznych (Dz. U. z 2021 r. poz. 1129)., zwanej dalej "Pzp" do jej stosowania:
	- 1) W przypadku zamówień powyżej kwoty 20 000 złotych netto do kwoty 50 000 złotych netto przedstawienie trzech ofert wraz z wnioskiem o płatność albo zastosowanie wymogów określonych w rozdziale 2.
	- 2) W przypadku zamówień powyżej 50 000 złotych netto zastosowanie wymogów określonych w rozdziale 2.

W każdym przypadku, w którym Beneficjenci udzielą zamówienia, mają obowiązek udokumentowania (pozostawienia śladu rewizyjnego), że przeprowadzone przez nich postępowania zapewniły konkurencyjny tryb wyboru wykonawców.

W przypadku beneficjentów będących podmiotami zobowiązanymi do stosowania przepisów dotyczących zamówień publicznych w przypadku zamówień o wartości nie przekraczających wartości, od których wymagane jest ich stosowanie albo w ramach zamówień wyłączonych ze stosowania przepisów dotyczących zamówień publicznych zakres stosowania *Zasad…* obejmuje :

- 1) przeprowadzenie zamówienia zgodnie z wewnętrzną procedurą dokonywania zamówień, albo
- 2) zastosowanie wymogów określonych w rozdziale 2

Przeprowadzenie zamówienia zgodnie z wewnętrzną procedurą dokonywania zamówień zapewnia spełnienie przez Beneficjenta wymogów w zakresie konkurencyjności w co najmniej takim stopniu jak przy stosowaniu niniejszych zasad. Beneficjent zobowiązany jest do opisania i udokumentowania przeprowadzonego zamówienia w sposób zapewniający, że wewnętrzna procedura jest nie mniej rygorystyczna w zakresie zapewnienia konkurencyjności niż niniejsze zasady.

W przypadku, gdy kilka zamówień w ramach jednej operacji dotyczy tej samej kategorii kosztów, Beneficjent powinien je zsumować na potrzeby obliczenia wartości zamówienia.

Wartości poszczególnych zamówień powinny zostać zsumowane, w przypadku łącznego spełnienia następujących przesłanek: 1) usługi, dostawy lub roboty budowlane są tożsame rodzajowo lub funkcjonalnie;

- 2) możliwe jest udzielenie zamówienia w tym samym czasie;
- 3) możliwe jest wykonanie zamówienia przez jednego wykonawcę.

Sposób przeprowadzenia szacowania zamówienia powinien zostać udokumentowany na piśmie, w celu zapewnienia prawidłowej ścieżki audytu.

Sumowanie wartości poszczególnych zamówień w ramach operacji przeprowadzane jest jedynie na potrzeby obliczenia wartości zamówienia, a w konsekwencji na potrzeby ustalenia minimalnych wymogów, jakie Beneficjent powinien spełnić realizując te zamówienia zgodnie z niniejszymi wytycznymi. Sumowanie wartości zamówień nie powinno skutkować łączeniem tych zamówień w jedno zamówienie.

W celu zapewnienia możliwości udziału w postępowaniu mniejszych podmiotów, Beneficjent zobowiązany jest do podziału zamówienia na tyle części, ile jest potencjalnie możliwe. W przypadku niedokonania podziału zamawiający musi uzasadnić i udokumentować przyczyny braku podzielenia zamówienia.

Należy przy tym pamiętać, że niewielkie trudności, niewielkie koszty, nieznaczne problemy ze koordynowaniem działań wykonawców, a w szczególności wygoda zamawiającego nie stanowią wystarczającego powodu braku podziału zamówienia na części.

Podział zamówienia na części byłby niewłaściwy przede wszystkim w przypadkach, gdy Beneficjent stwierdzi, że taki podział groziłby ograniczeniem konkurencji albo nadmiernymi trudnościami technicznymi lub nadmiernymi kosztami wykonania zamówienia, lub też potrzeba skoordynowania działań różnych wykonawców realizujących poszczególne części zamówienia mogłaby poważnie zagrozić właściwemu wykonaniu zamówienia.

W celu zachowania konkurencyjnego wyboru wykonawców, Beneficjent nie może udzielać zamówienia podmiotom powiązanym z nim osobowo lub kapitałowo, z zastrzeżeniem dotyczącym nie otrzymania żadnej ważnej oferty.

Przez powiązania kapitałowe lub osobowe rozumie się wzajemne powiązania między Beneficjentem lub osobami upoważnionymi do zaciągania zobowiązań w imieniu Beneficjenta lub osobami wykonującymi w imieniu Beneficjenta czynności związane z przygotowaniem i przeprowadzeniem procedury wyboru wykonawcy a wykonawcą, polegające w szczególności na:

- 1) uczestniczeniu w spółce jako wspólnik spółki cywilnej lub spółki osobowej;
- 2) posiadaniu co najmniej 10 % udziałów lub akcji w kapitale innego podmiotu;
- 3) pełnieniu funkcji członka organu nadzorczego, kontrolnego lub zarządzającego, prokurenta, pełnomocnika;
- 4) pozostawaniu w związku małżeńskim, w stosunku pokrewieństwa lub powinowactwa w linii prostej, pokrewieństwa lub powinowactwa w linii bocznej do drugiego stopnia lub w stosunku przysposobienia, opieki lub kurateli.

Beneficjent umieszcza informację na temat zakresu wykluczenia w zapytaniu ofertowym.

W przypadku, gdy Beneficjent nie otrzyma żadnej oferty w dwóch kolejnych postępowaniach lub wpłynęły tylko oferty podlegające odrzuceniu, dopuszcza się zawarcie umowy z wykonawcą będącym podmiotem powiązanym z Beneficjentem. Zawarcie umowy z podmiotem powiązanym może mieć miejsce jedynie wtedy, gdy wniosek Beneficjenta uzasadniający występowanie obiektywnych przesłanek, że na rynku nie istnieje inny potencjalny wykonawca danego zamówienia nie powiązany kapitałowo lub osobowo z beneficjentem zostanie zaakceptowany przez instytucję pośredniczącą, z którą Beneficjent zawarł umowę o dofinansowanie.

### **Rozdział 2 Zamówienia powyżej 50 000 złotych netto**

W przypadku zamówień powyżej 50 000 złotych netto, Beneficjent jest zobowiązany do:

- 1) upublicznienia zapytania ofertowego na stronie internetowej Beneficjenta lub branżowej stronie internetowej o zasięgu ogólnopolskim (zapewniającej wyższy stopień upublicznienia dla potencjalnych wykonawców niż strona internetowa Beneficjenta), wraz z wysłaniem zapytania ofertowego do co najmniej dwóch potencjalnych wykonawców, o ile na rynku istnieje dwóch potencjalnych wykonawców danego zamówienia, **albo**
- 2) wysłania zapytania ofertowego do co najmniej pięciu potencjalnych wykonawców, o ile na rynku istnieje pięciu potencjalnych wykonawców danego zamówienia, **albo**
- 3) zamieszczenia zapytania ofertowego na dedykowanym portalu ARiMR [www.portalogloszen.arimr.gov.pl,](http://www.portalogloszen.arimr.gov.pl/) **albo**
- 4) przedstawienia udokumentowanego opisu działań podjętych przez Beneficjenta w celu zachowania konkurencyjnego trybu wyboru wykonawców, w przypadku zamówień przeprowadzonych nie później niż w dniu 8 czerwca 2018 r.

Zapytanie ofertowe powinno zawierać w szczególności:

- 1) Opis przedmiotu zamówienia,
- 2) Kryteria oceny oferty, informację o wagach punktowych lub procentowych przypisanych do poszczególnych kryteriów oceny oferty, sposobu przyznawania punktacji za spełnienie danego kryterium,
- 3) Termin składania ofert, przy czym termin na złożenie oferty powinien wynosić nie mniej niż 7 dni od dnia następnego po ogłoszeniu zapytania ofertowego (w przypadku modyfikacji zapytania ofertowego, termin powinien zostać wydłużony do co najmniej 7 dni od dnia następnego po ogłoszeniu zmodyfikowanego zapytania ofertowego );
- 4) Informację o wykluczeniu z możliwości udzielenia zamówienia podmiotom powiązanym osobowo lub kapitałowo;
- 5) Informację o unieważnieniu postępowania w przypadku braku złożenia co najmniej dwóch ofert zgodnych z zapytaniem ofertowym. W przypadku zamieszczenia zapytania ofertowego na dedykowanym portalu ARiMR, Beneficjent może nie zawierać w zapytaniu ofertowym tej klauzuli i dokonać wyboru wykonawcy na podstawie jednej oferty;
- 6) Informację, w jakich przypadkach oferta zostanie odrzucona. Jeżeli Beneficjent nie zastrzeże inaczej w zapytaniu ofertowym, oferta powinna zostać odrzucona w następujących przypadkach:
	- Jeśli jej treść nie odpowiada treści zapytania ofertowego,
	- Jeśli została złożona przez podmiot niespełniający warunków udziału w postępowaniu ofertowym,.
	- Jeśli została złożona przez podmiot powiązany kapitałowo lub osobowo z beneficjentem za wyjątkiem sytuacji dopuszczonej w niniejszych Zasadach (…),
	- Jeśli została złożona po terminie składania ofert określonym w zapytaniu ofertowym

Postępowanie powinno zostać udokumentowane protokołem.

Protokół jest dokumentem potwierdzającym prawidłowość konkurencyjnego trybu wyboru wykonawcy. Protokół powinien zawierać co najmniej:

- 1) informację, do jakich potencjalnych wykonawców Beneficjent wysłał zapytanie ofertowe;
- 2) informację o sposobie upublicznienia zapytania ofertowego przez Beneficjenta;
- 3) wykaz ofert, które wpłynęły do Beneficjenta w odpowiedzi na zapytanie ofertowe wraz ze wskazaniem daty wpłynięcia oferty do Beneficjenta oraz z podaniem tych danych z ofert, które stanowią odpowiedź na kryteria oceny ofert;
- 4) informację o wagach punktowych lub procentowych przypisanych do poszczególnych kryteriów oceny oraz o sposobie przyznawania punktacji za spełnienie danego kryterium;
- 5) przyczyny odrzucenia ofert przez Beneficjenta;
- 6) wskazanie wybranej oferty wraz z uzasadnieniem wyboru;
- 7) datę sporządzenia protokołu i podpis Beneficjenta lub osoby upoważnionej przez Beneficjenta do podejmowania czynności w jego imieniu;
- 8) Informację o przyczynach braku podziału zamówienia na części,
- 9) następujące załączniki:
- − treść zapytania ofertowego,
- − potwierdzenie wysłania zapytań ofertowych do potencjalnych wykonawców,
- − potwierdzenie udokumentowania publikacji zapytania na stronie internetowej,
- złożone oferty, wraz z ofertami odrzuconymi,
- − oświadczenie o braku powiązań z wybranym wykonawcą,
- − dokumenty z szacowania wartości zamówienia,

− wewnętrzny regulamin przeprowadzania zamówień, do stosowania przepisów zamówień publicznych w przypadku zamówień o wartości nie przekraczających wartości, od których wymagane jest ich stosowanie albo w ramach zamówień wyłaczonych ze stosowania przepisów dotyczących zamówień publicznych

W przypadku, gdy Beneficjent zdecyduje się zamieścić zapytanie ofertowe na dedykowanym portalu ARiMR [www.portalogloszen.arimr.gov.pl,](http://www.portalogloszen.arimr.gov.pl/) niezwłocznie po zakończeniu postępowania w sprawie wyboru przez beneficjenta wykonawcy danego zadania ujętego w zestawieniu rzeczowo-finansowym operacji beneficjent prowadzący postępowanie na portalu ogłoszeń ARiMR, zamieszcza na ww. portalu informację o:

- 1) wyborze wykonawcy oraz wykaz złożonych ofert albo
- 2) odrzuceniu wszystkich złożonych ofert oraz wykaz złożonych ofert, albo
- 3) niezłożeniu żadnej oferty, albo
- 4) zakończeniu tego postępowania bez wyboru żadnej z ofert.

Beneficjent zobowiązany jest do ponownego przeprowadzenia postepowania w przypadku, gdy potencjalni wykonawcy nie złożyli co najmniej dwóch ofert zgodnych z zapytaniem ofertowym, z wyjątkiem zamieszczenia ogłoszenia na dedykowanym portalu Agencji Restrukturyzacji i Modernizacji Rolnictwa.

W przypadku, gdy z rozeznania rynku dokonanego przez Beneficjenta wynika, że na rynku istnieje mniejsza liczba potencjalnych wykonawców danego zamówienia niż wynika z obowiązków nałożonych na Beneficjenta w niniejszym rozdziale, dopuszcza się wysłanie zapytań ofertowych do mniejszej liczby potencjalnych wykonawców, wyłącznie na wniosek Beneficjenta uzasadniający występowanie obiektywnych przesłanek, że na rynku nie istnieje więcej potencjalnych wykonawców danego zamówienia. Wniosek musi zostać zaakceptowany przez instytucję pośredniczącą, z którą Beneficjent zawarł umowę o dofinansowanie.

Opis działań podjętych przez Beneficjenta w celu zachowania konkurencyjnego trybu wyboru wykonawców, w przypadku zamówień przeprowadzonych nie później niż w dniu 8 czerwca 2018 r., powinien zapewniać, że:

- 1) Została zachowana uczciwa konkurencja, równe traktowanie wykonawców oraz przejrzystość;
- 2) Środki w ramach PO RYBY zostały wydatkowane w sposób celowy, oszczędny oraz umożliwiający terminową realizację zadań, zapewniając optymalny dobór metod i środków w celu uzyskania najlepszych efektów z danych nakładów;
- 3) Czynności związane z udzieleniem zamówienia zostały wykonane z zapewnieniem bezstronności i obiektywizmu.

Sporządzony przez Beneficjenta opis winien zawierać:

- opis indywidualnych kryteriów jakimi kierował się beneficjent przy wyborze wykonawców np. cena, czas realizacji zamówienia, dodatkowe koszty czy jakość itp.;
- sposób dokonania rozeznania rynku np. poprzez przeglądanie stron internetowych, udział w targach branżowych, zapoznanie się z broszurami reklamowymi i informacyjnymi;
- wskazanie przyczyn rezygnacji beneficjenta z wyboru poszczególnych wykonawców;
- informację, iż w wyniku dokonanego rozeznania rynku ustalono, że nie istnieje odpowiednia liczba wykonawców mogących zrealizować przedmiot zamówienia.

### **Rozdział 3. Wyjątki od stosowania Zasad konkurencyjnego wyboru wykonawców**

Zasady konkurencyjności nie stosuje się do:

- 1) zamówień, których przedmiotem są:
	- a) zamówienia mogące być zrealizowane tylko przez jednego wykonawcę z jednego z następujących powodów:
		- − brak konkurencji ze względów technicznych o obiektywnym charakterze,
		- − przedmiot zamówienia jest objęty ochroną praw wyłącznych, w tym praw własności intelektualnej.
	- b) zamówienia na dostawy są rzeczy wytwarzane wyłącznie w celach badawczych, doświadczalnych, naukowych lub rozwojowych, z wyłączeniem zamówień obejmujących produkcję masową służącą osiągnieciu rentowności ekonomicznej lub pokryciu kosztów badań i rozwoju,
	- c) umowy z zakresu prawa pracy,
	- d) koszty transferu wiedzy i technologii,
	- e) usługi przyjmowania, sortowania, przemieszczania lub doręczania przesyłek pocztowych.
- 2) zamówień w których wybór wykonawców poszczególnych zamówień nastąpił w trybie przepisów określonych w przepisach o zamówieniach publicznych (dobrowolne stosowanie ustawy pzp.)
- 3) zamówień udzielonych po dwukrotnym nieskutecznym spełnienie procedury, o której mowa w rozdziale 2, pkt 1 lub 2 albo po zamieszczeniu zapytania ofertowego na dedykowanym portalu ARiMR [www.portalogloszen.arimr.gov.pl](http://www.portalogloszen.arimr.gov.plm/) po którym Beneficjent nie otrzymał ani jednej ważnej oferty o ile warunki ujęte w zapytaniu ofertowym nie zostaną zmienione w istotny sposób.

W przypadku zastosowania któregokolwiek z wyjątków wymienionych w rozdziale 3 Beneficjent jest zobowiązany do udokumentowania i opisania powodów zastosowania wyjątku od stosowania Zasad konkurencyjnego wyboru wykonawców.

W przypadku udzielenia zamówienia w trybie przepisów określonych w przepisach o zamówieniach publicznych opisanych w przepisach o zamówieniach publicznych, zamówienie będzie oceniane zgodnie z procedurami dotyczącymi udzielania zamówień publicznych w ramach Programu Operacyjnego Rybactwo i Morze.

# **Rozdział 4. Wskaźniki procentowe do obliczenia wartości kar administracyjnych za naruszenia w zakresie konkurencyjnego trybu wyboru wykonawców w ramach PO RYBY**

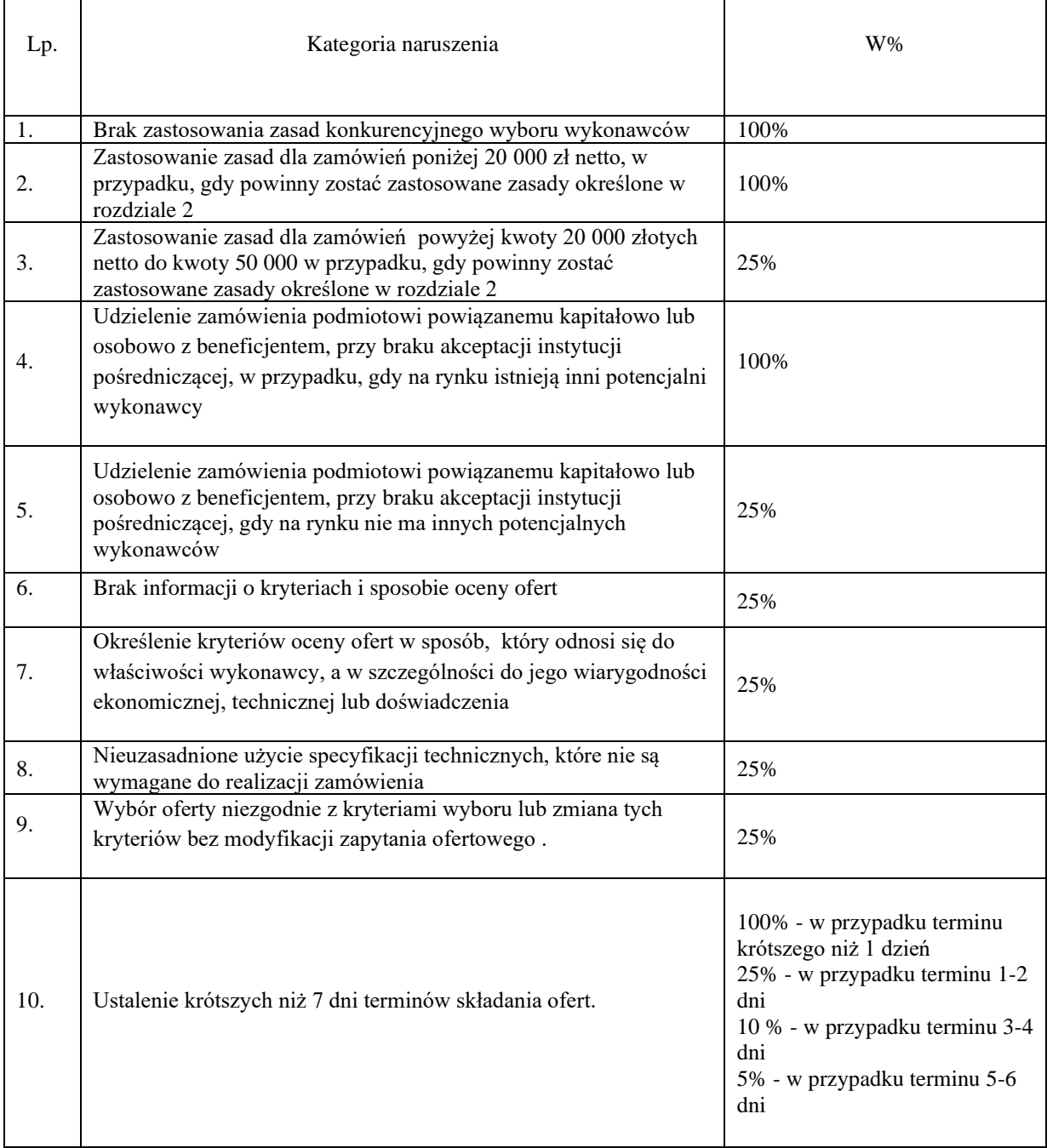

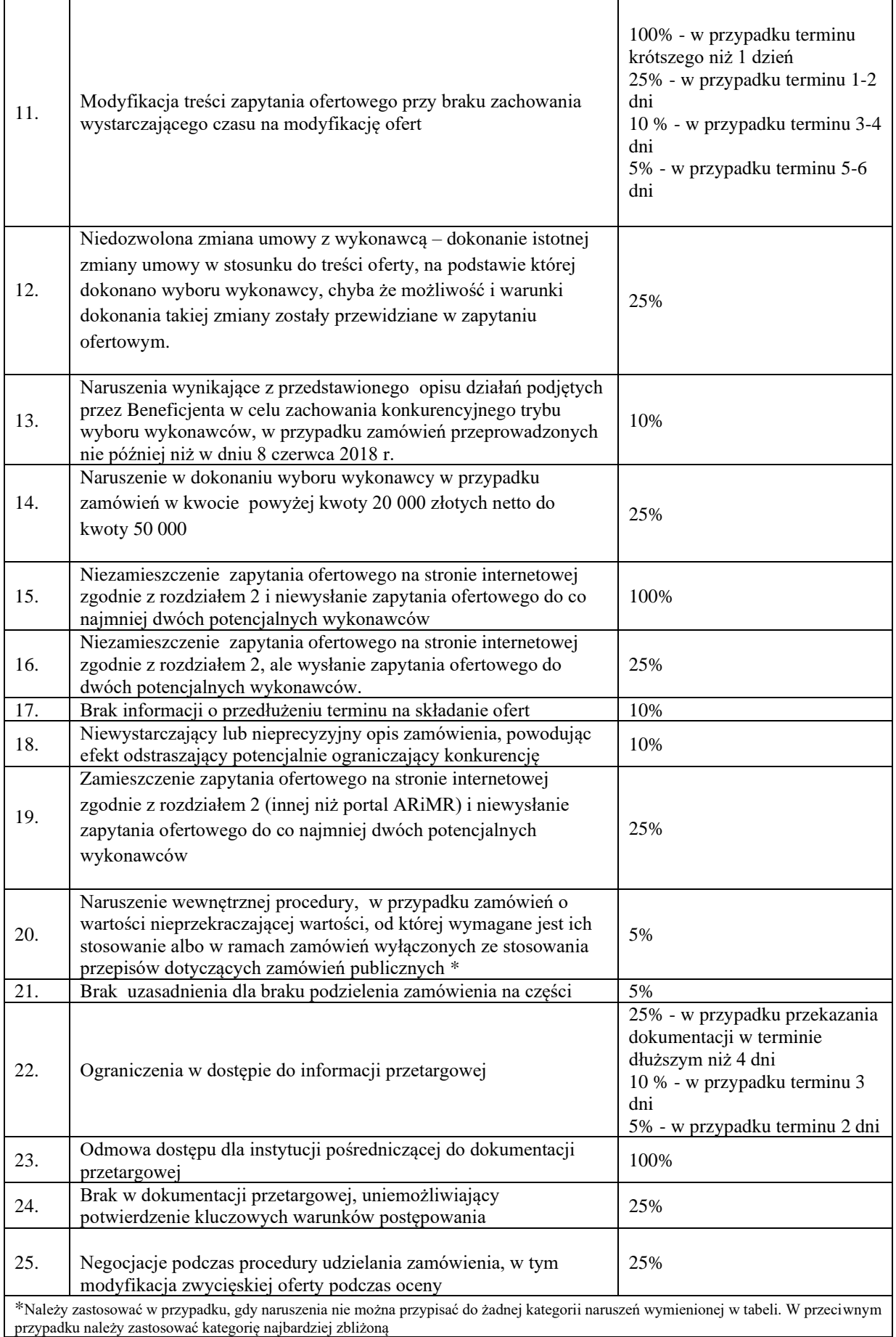